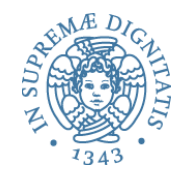

# **Funzioni e procedure**

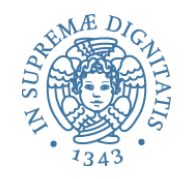

# Breve storia dei sottoprogrammi

#### • Astrazione di una sequenza di istruzioni

- $\circ$  un frammento di programma (sequenza di istruzioni) risulta utile in diversi punti del programma
- $\circ$  riduce il "costo della programmazione" se si può dare un nome al frammento e viene inserito automaticamente il codice del frammento ogni qualvolta nel "programma principale" c'è un'occorrenza del nome

ü**macro** e **macro-espansione**

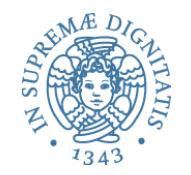

### Macro in C

#define MULT(x, y) x \* y

int  $z = MULT(3 + 2, 4 + 2);$ 

Cosa viene assegnato a z?

int  $z = 3 + 2 * 4 + 2$ ; // 2 \* 4 valutato prima

### Code in-lining

13!!!

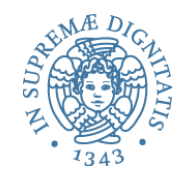

# Breve storia dei sottoprogrammi

- **Astrazione sul controllo**: si riduce anche l'occupazione di memoria se esiste un meccanismo che permette al programma principale
	- $\circ$  di trasferire il controllo a una unica copia del sottoprogramma memorizzata separatamente
	- $\circ$  di riprendere il controllo quando l'esecuzione del frammento è terminata
	- $\circ$  ed è un meccanismo supportato direttamente dall'hardware (codice rientrante)

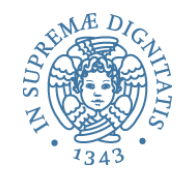

# Breve storia dei sottoprogrammi

- Ancora meglio se permettiamo astrazione via **parametrizzazione** 
	- $\circ$  astraendo dall'identità di alcuni dati
	- o la cosa è possibile anche con le macro e il codice rientrante
		- $\checkmark$  macro-espansione con rimpiazzamento di entità diverse
		- $\checkmark$  associazione di informazioni variabili al codice rientrante

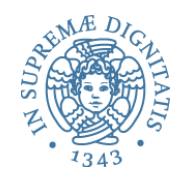

# Cosa fornisce l'hardware?

- Primitiva di return jump con opportune strutture ausiliarie
- Viene eseguita (nel programma chiamante) l'istruzione return jump a

memorizzata nella cella **b** 

- $\circ$  il controllo viene trasferito alla cella **a** (entry point della subroutine)
- o l'indirizzo dell'istruzione successiva del chiamante (**b + 1**) viene memorizzato in qualche posto noto, per esempio nella cella (**a - 1**) (**punto di ritorno**)
- quando nella subroutine si esegue una operazione di return
	- $\circ$  il controllo ritorna all'istruzione (del programma chiamante) memorizzata nel punto di ritorno

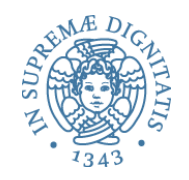

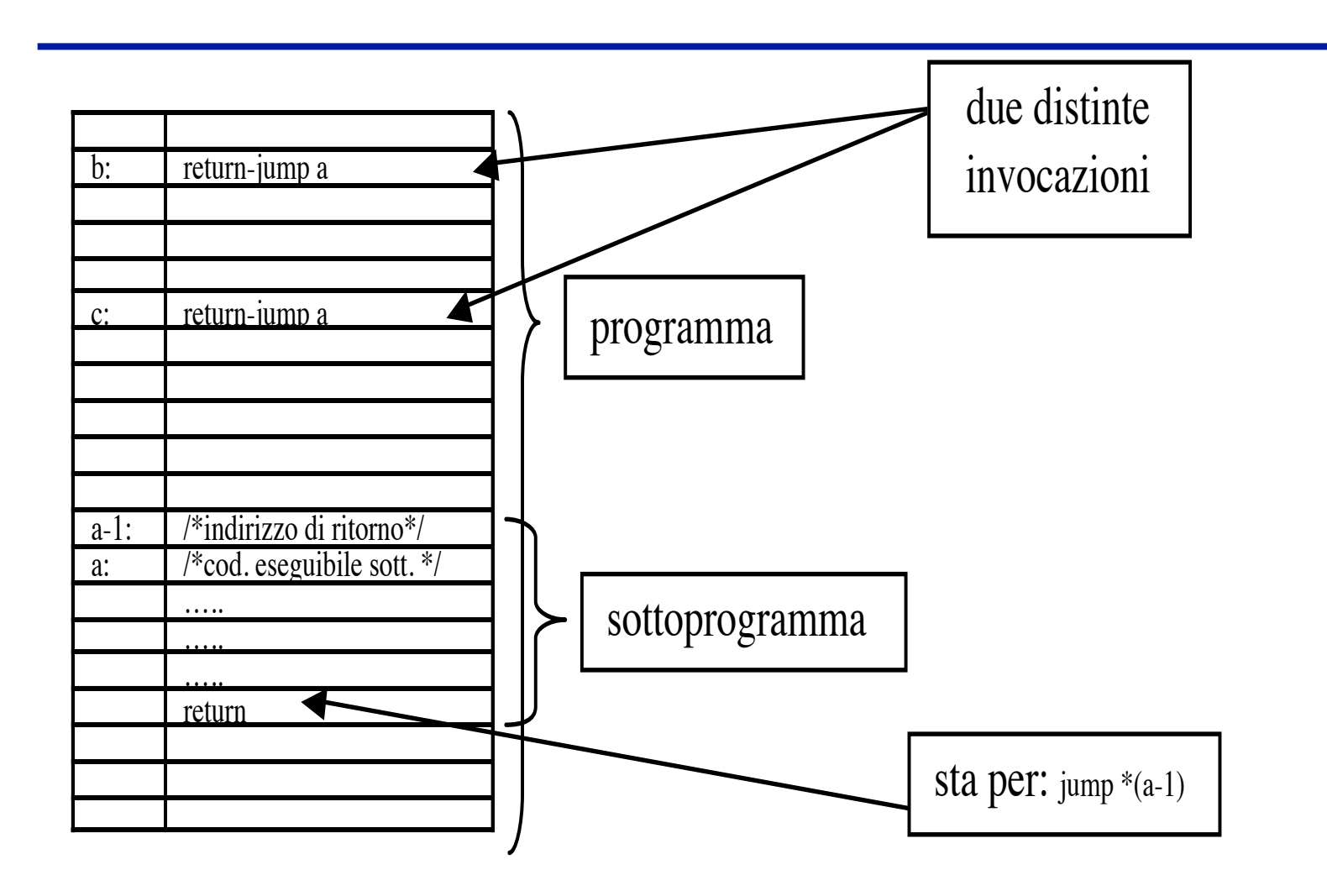

7

### Archeologia: FORTRAN

- Una **subroutine** è un pezzo di codice compilato, al quale sono associati
	- una cella destinata a contenere (a tempo di esecuzione) i punti di ritorno relativi alle chiamate
	- alcune celle destinate a contenere i valori degli eventuali parametri
	- l'ambiente locale è statico

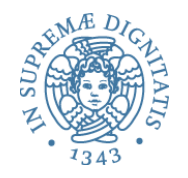

- Si può definire facilmente attraverso la **copy rule** *statica* ("macro-espansione")
	- ogni chiamata di sottoprogramma è *testualmente* rimpiazzata da una copia del codice
		- $\checkmark$  facendo qualcosa per i parametri
		- $\checkmark$  ricordandosi che le dichiarazioni sono eseguite una sola volta
- Il sottoprogramma non è semanticamente qualcosa di nuovo: è solo un (importante) strumento metodologico (astrazione!)

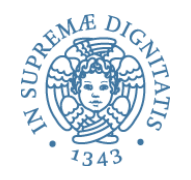

- Osservazione: non è compatibile con la ricorsione  $\circ$  la macroespansione darebbe origine ad un programma infinito
	- o l'implementazione à la FORTRAN (con un solo punto di ritorno) non permetterebbe di gestire più attivazioni presenti allo stesso tempo
- Il fatto che le subroutine FORTRAN siano concettualmente statiche fa sì che

 $\circ$  non esista di fatto il concetto di attivazione

o l'ambiente locale sia necessariamente statico

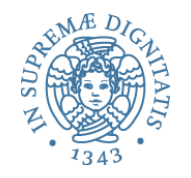

### Attivazione

- Se ragioniamo in termini di attivazioni, la semantica può essere ancora definita da una *copy rule*, ma *dinamica* o ogni chiamata di sottoprogramma è *rimpiazzata a tempo* **di esecuzione** da una copia del codice
- Il sottoprogramma è ora semanticamente qualcosa di nuovo
- Ragionare in termini di attivazioni
	- $\circ$  rende naturale la ricorsione
	- $\circ$  porta ad adottare la regola dell'ambiente locale dinamico

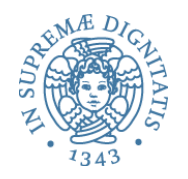

- Invece delle informazioni **staticamente** associate al codice compilato di FORTRAN
	- punto di ritorno, parametri, ambiente e memoria locale
	- si usano i **record di attivazione (frame)**
	- contenenti le stesse informazioni
	- ma associati dinamicamente alle varie chiamate di sottoprogrammi
- Dato che l'accesso ai sottoprogrammi segue una politica LIFO – l'ultima attivazione creata nel tempo è la prima che ritorna possiamo organizzare i record di attivazione in una pila
- *Astrazione procedurale* (operazioni) oastrazione di una sequenza di istruzioni oastrazione via parametrizzazione
- *Luogo di controllo* per la gestione dell'ambiente e della memoria

oAspetto interessante dei linguaggi, intorno al quale ruotano decisioni semantiche importanti

obinding: statico o dinamico

## Modello di macchina hw

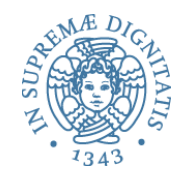

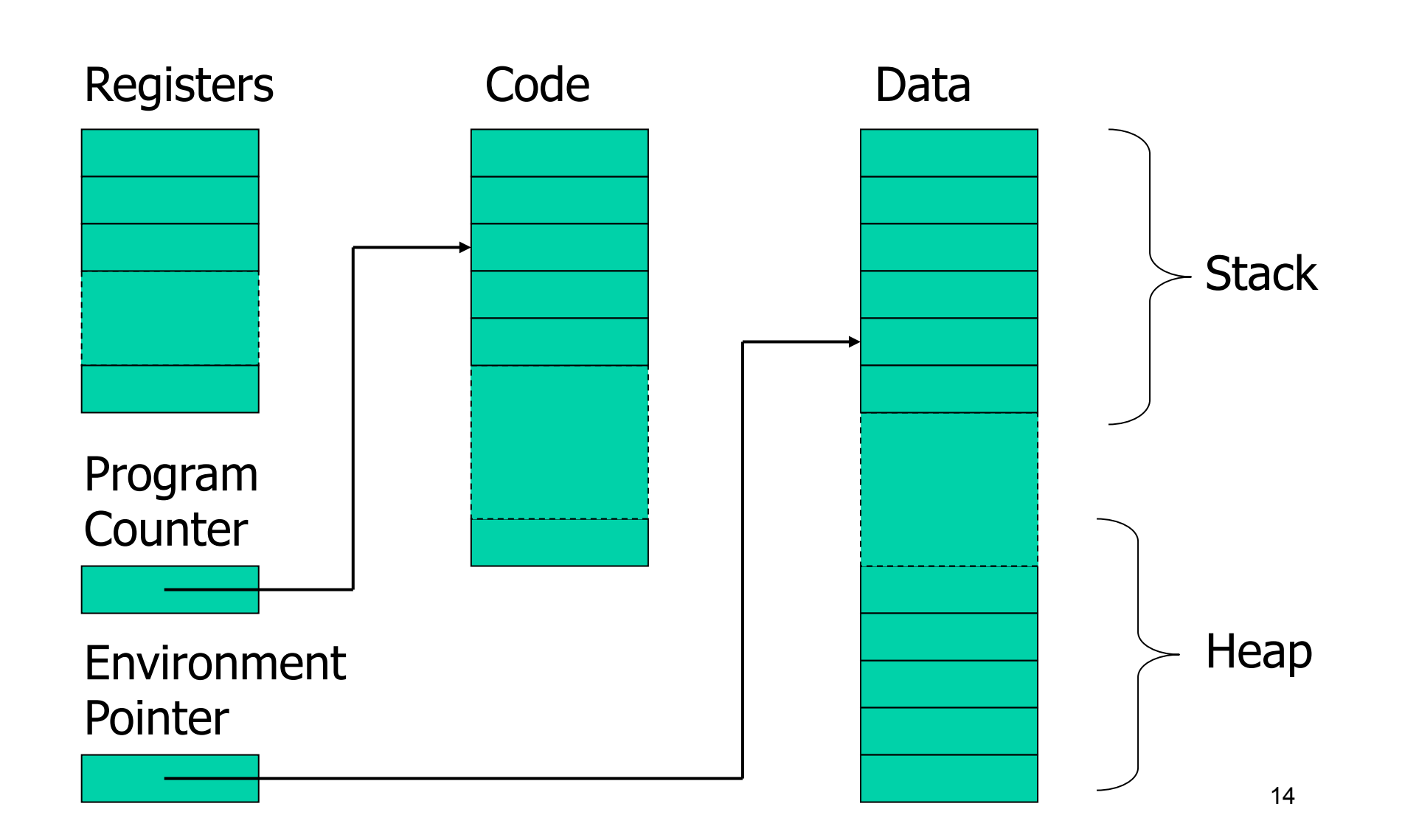

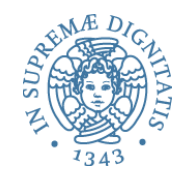

- Chiamante
	- o crea una istanza del record di attivazione
	- o salva lo stato dell'unità corrente di esecuzione
	- o effettua il passaggio dei parametri
	- o inserisce il punto di ritorno
	- o trasferisce il controllo al chiamato
- Chiamato (prologo)
	- o salva il valore corrente di Environment Pointer (EP) e lo memorizza nel link dinamico
	- o definisce il nuovo valore di EP
	- o alloca le variabili locali

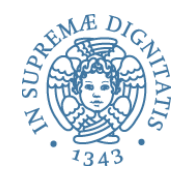

- Chiamato (epilogo)
	- $\circ$  eventuale passaggio di valori (dipende dalla modalità di passaggio dei parametri - lo vedremo dopo)
	- $\circ$  il valore calcolato dalla funzione viene trasferito al chiamante
	- $\circ$  ripristina le informazioni di controllo (il vecchio valore di EP salvato come link dinamico)
	- $\circ$  ripristina lo stato di esecuzione del chiamante
	- $\circ$  trasferisce il controllo al chiamante

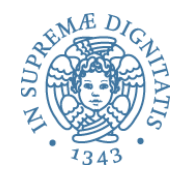

- Partiamo dalla cosa più semplice: i blocchi
	- sostanzialmente delle procedure senza nome e senza parametri

### In-line block

- Record di attivazione -- Activation record
	- tipo di dati di sistema memorizzato nello stack
	- gestisce l'ambiente locale
- Esempio

{ int x = 0; int y = x+1; { int z = (x+y)\*(x-y); }; };

Push AR con spazio per x, y Assegna i valori a x, y Push AR per blocco interno con spazio per z Assegna valore a z Pop AR per blocco interno Pop AR per blocco esterno

Occorre prevedere spazio per memorizzare i risultati intermedi

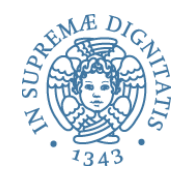

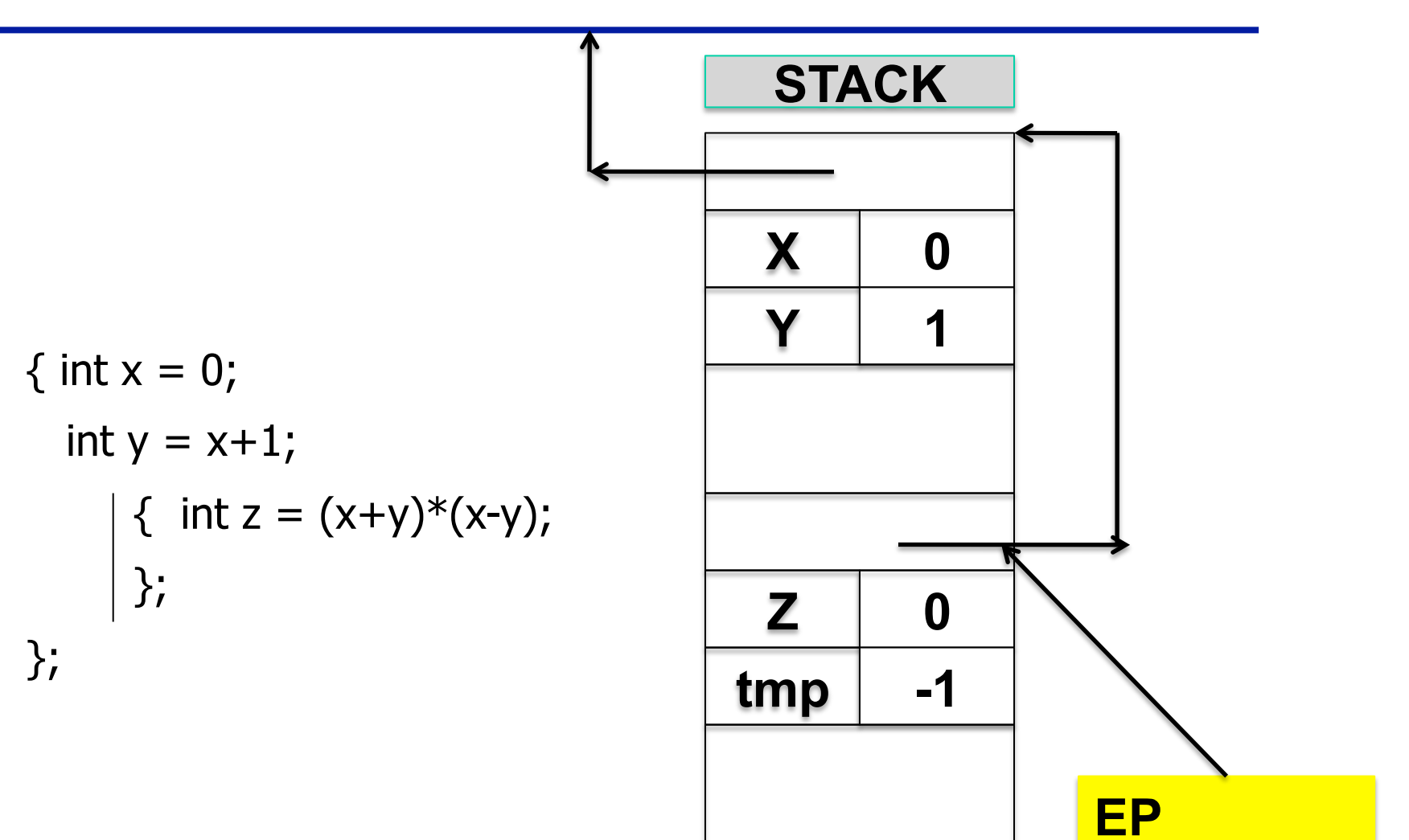

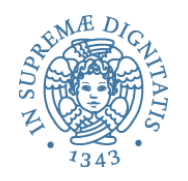

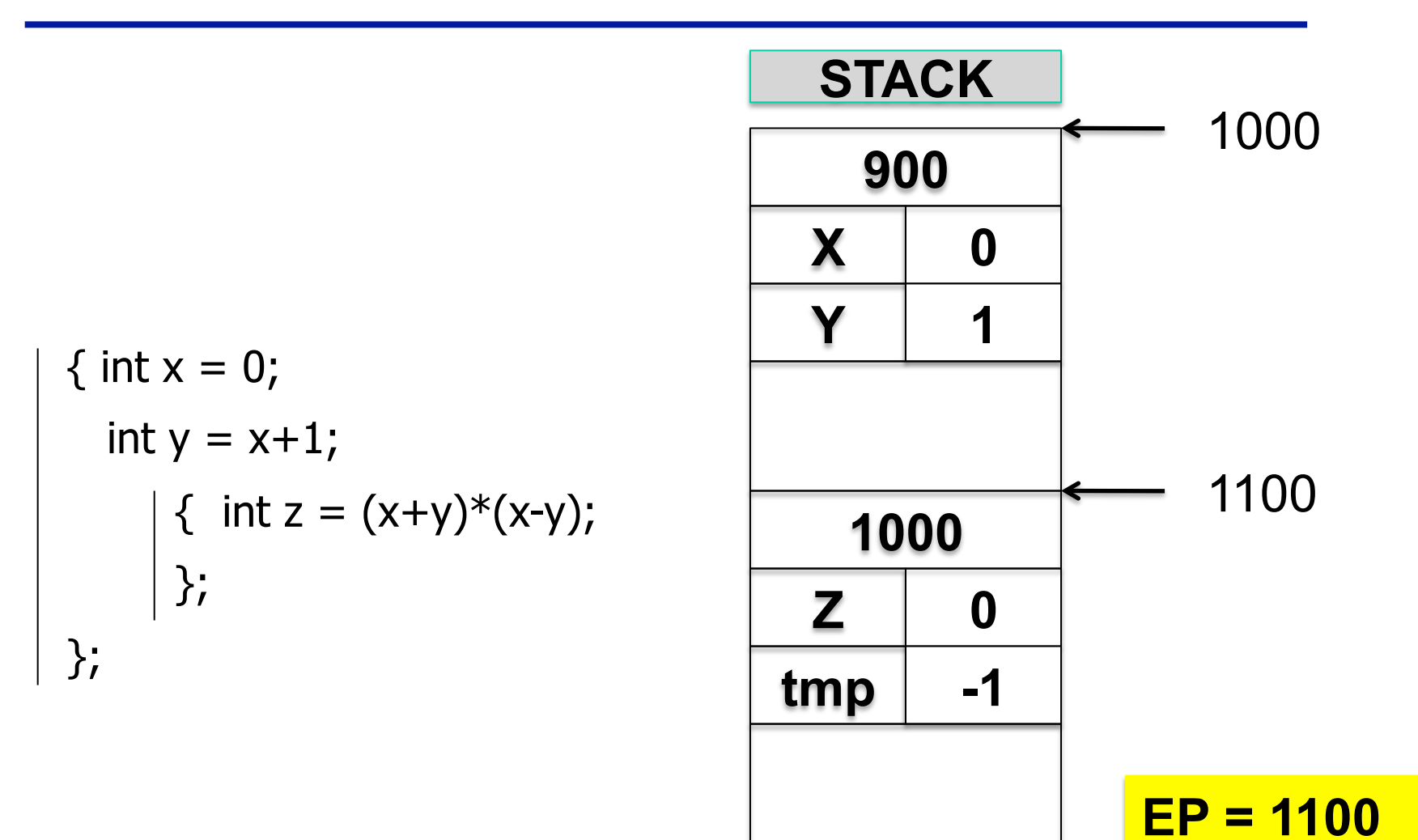

# Record di attivazione per in-line block

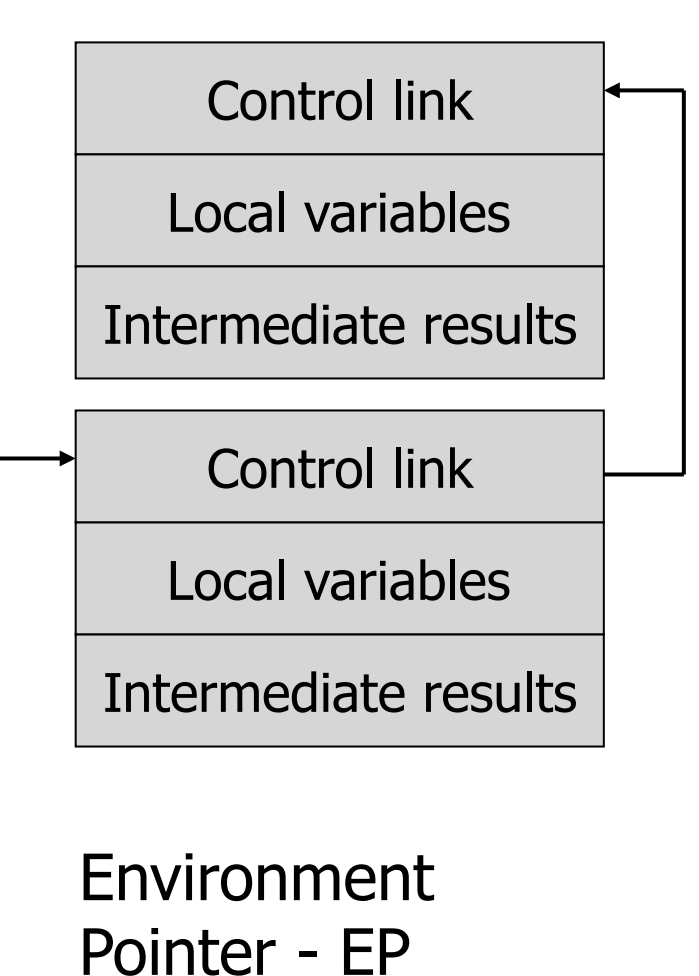

.

• Control link

- puntatore (indirizzo base) a AR precedente nello stack
- Push AR
	- il valore di EP diviene il valore del control link del nuovo AR
	- modifica EP a puntare al nuovo AR
- Pop record off stack
	- il valore del nuovo EP viene ottenuto seguendo il control link

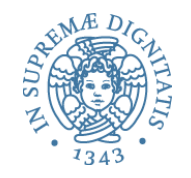

## Record di attivazione

### **Control link Puntatore di catena dinamica**

**Variabili locali**

**Risultati intermedi**

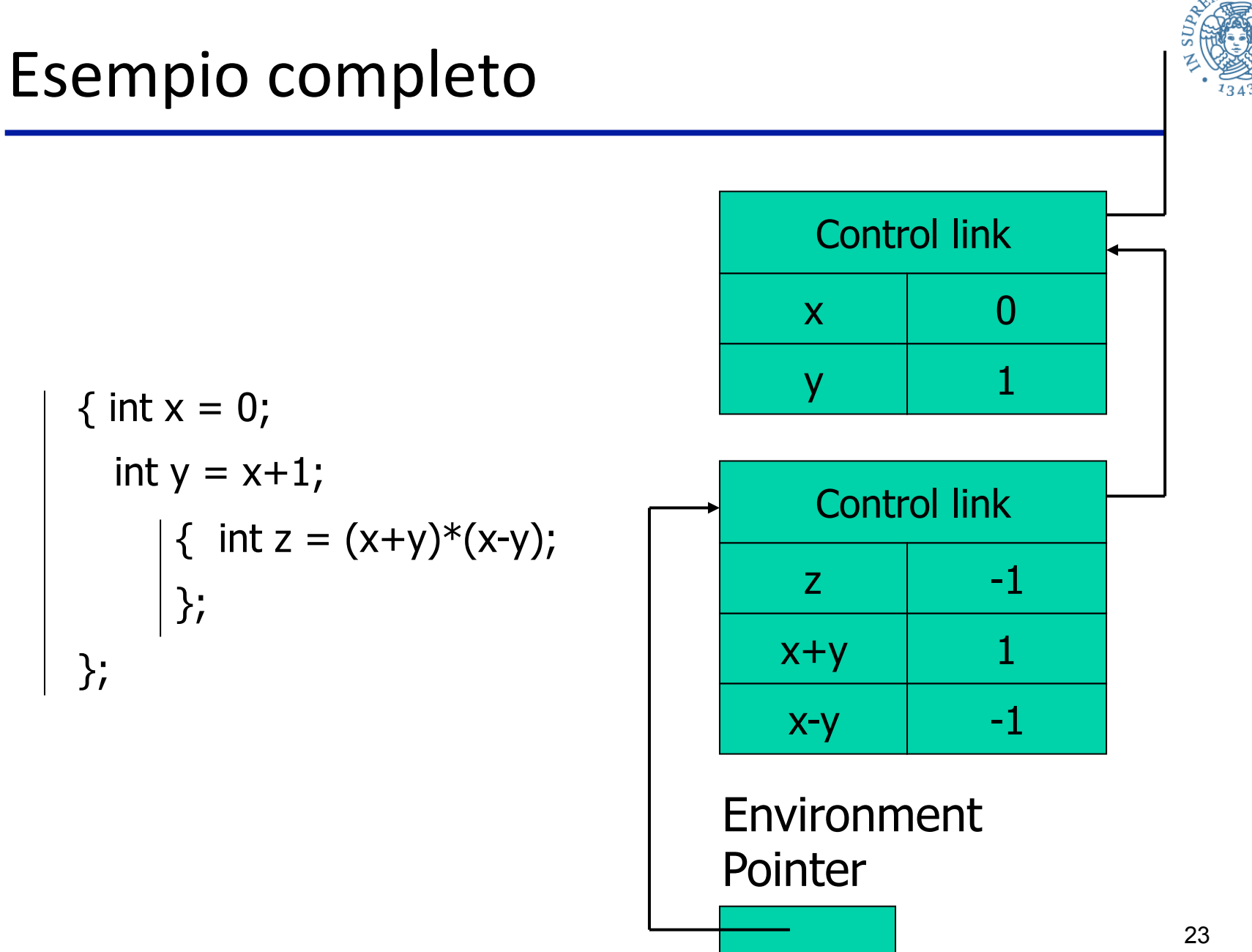

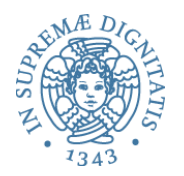

# E le regole di scope?

- Variabili e ambiente
	- x, y locali al blocco esterno
	- z locale al blocco interno
	- x, y non locali per il blocco interno

```
\{ int x = 0;int y = x+1;
     { int z=(x+y)*(x-y);
      }; 
};
```
#### • **Static scope**

– riferimenti non locali si risolvono nel più vicino blocco esterno

#### • **Dynamic scope**

– riferimenti non locali si risolvono nell'AR precedente sullo stack

#### **Nel caso di in-line block le due nozioni coincidono**

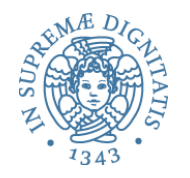

### Analisi

- Il meccanismo dello stack dei record di attivazione è un meccanismo efficiente
	- Per risolvere un riferimento locale basta accedere al record di attivazione in testa allo stack (tramite EP) e poi cercare il nome nell'ambiente locale memorizzato nel record di attivazione
	- Maggiore efficienza se potessimo eliminare i nomi dal codice in esecuzione (dettagli in seguito)

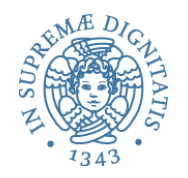

### Funzioni e procedure

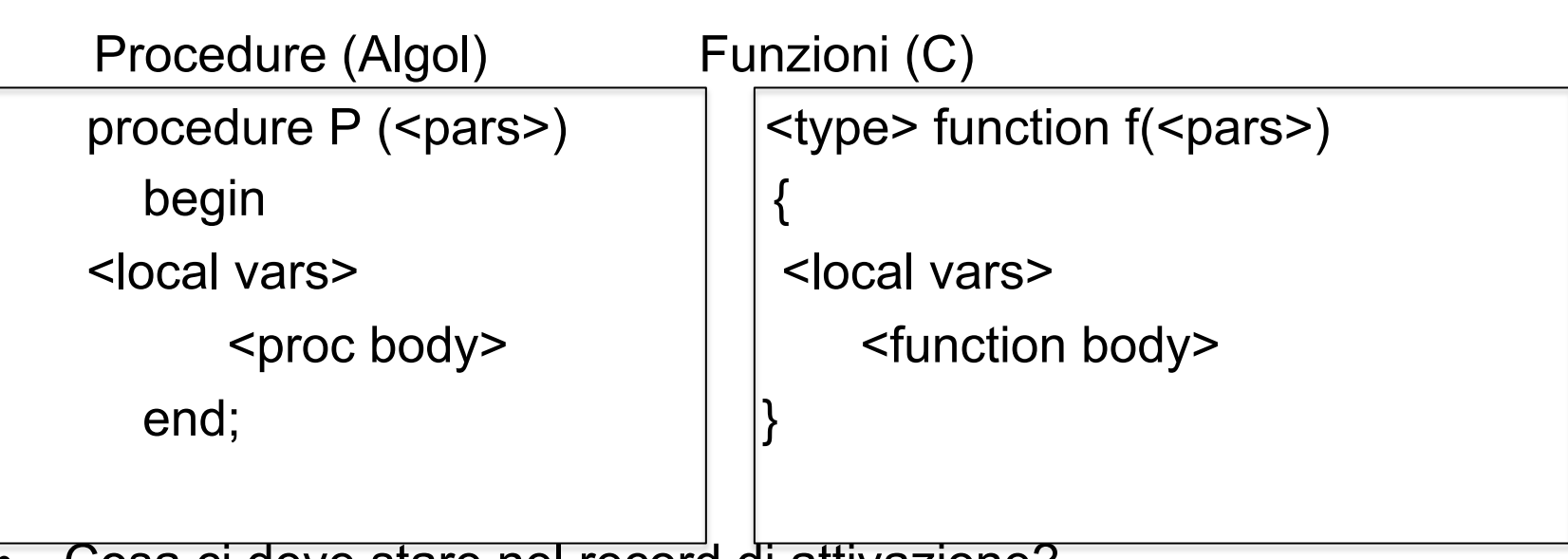

• Cosa ci deve stare nel record di attivazione?

- parametri
- indirizzo di ritorno
- variabili locali, risultati intermedi
- valore restituito (caso part. di risultato intermedio)
- spazio per il valore restituito al momento del ritorno

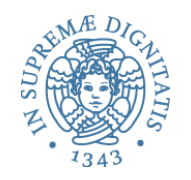

### Funzioni: struttura AR

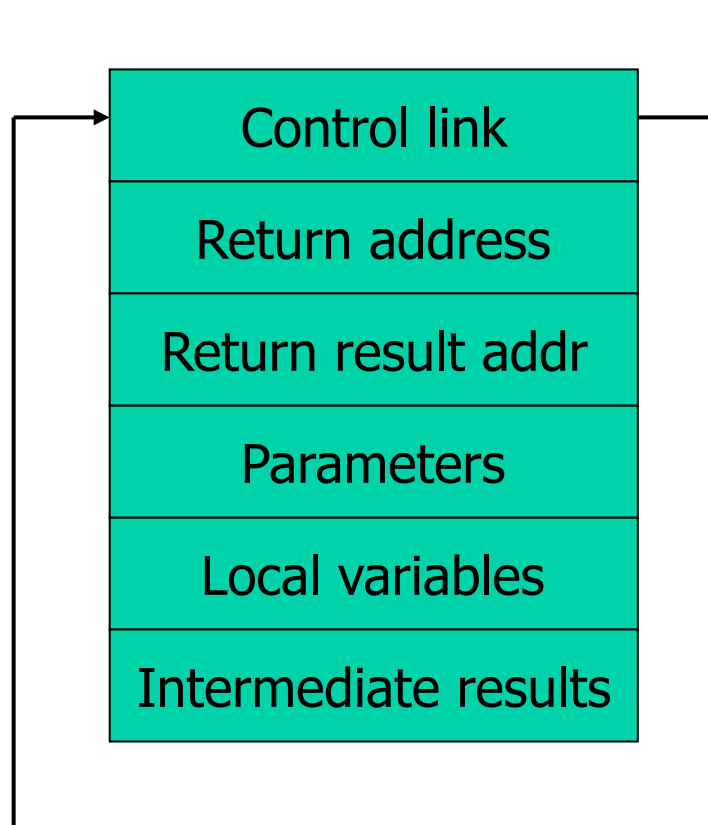

Environment **Pointer** 

- Return address
	- indirizzo della istruzione da eseguire quando viene restituito il controllo al chiamante
- Return result address
	- indirizzo nell'AR del chiamante dove memorizzare il risultato
- Parameters
	- parametri della funzione

### Esempio

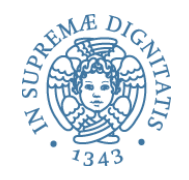

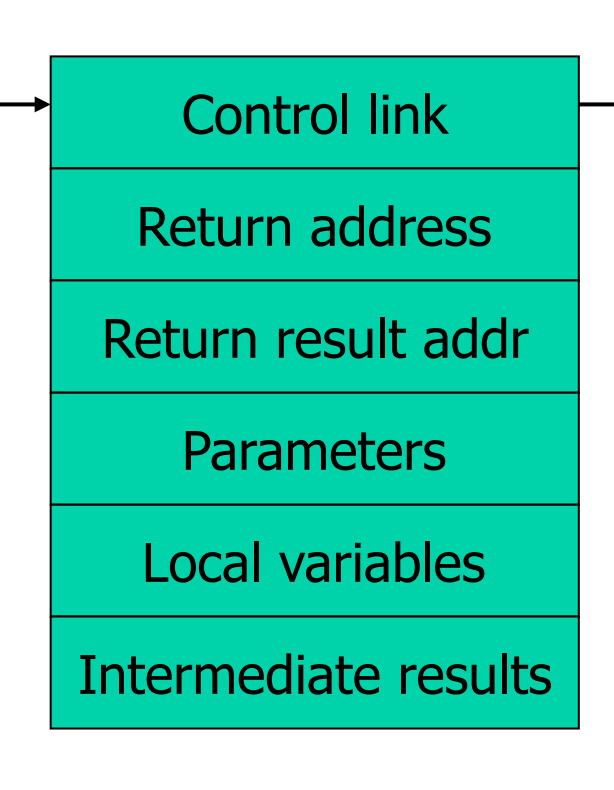

Environment **Pointer** 

- Il solito fattoriale  $fact(n) = if n \leq 1 then 1$ else n \* fact(n-1)
- Return result address
	- indirizzo dove memorizzare fact(n)
- Parameters
	- associazione tra n e il valore del parametro attuale
- Intermediate results
	- spazio per memorizzare il valore di fact(n-1)

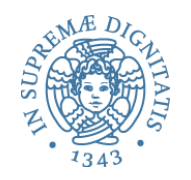

29

### Call & ...

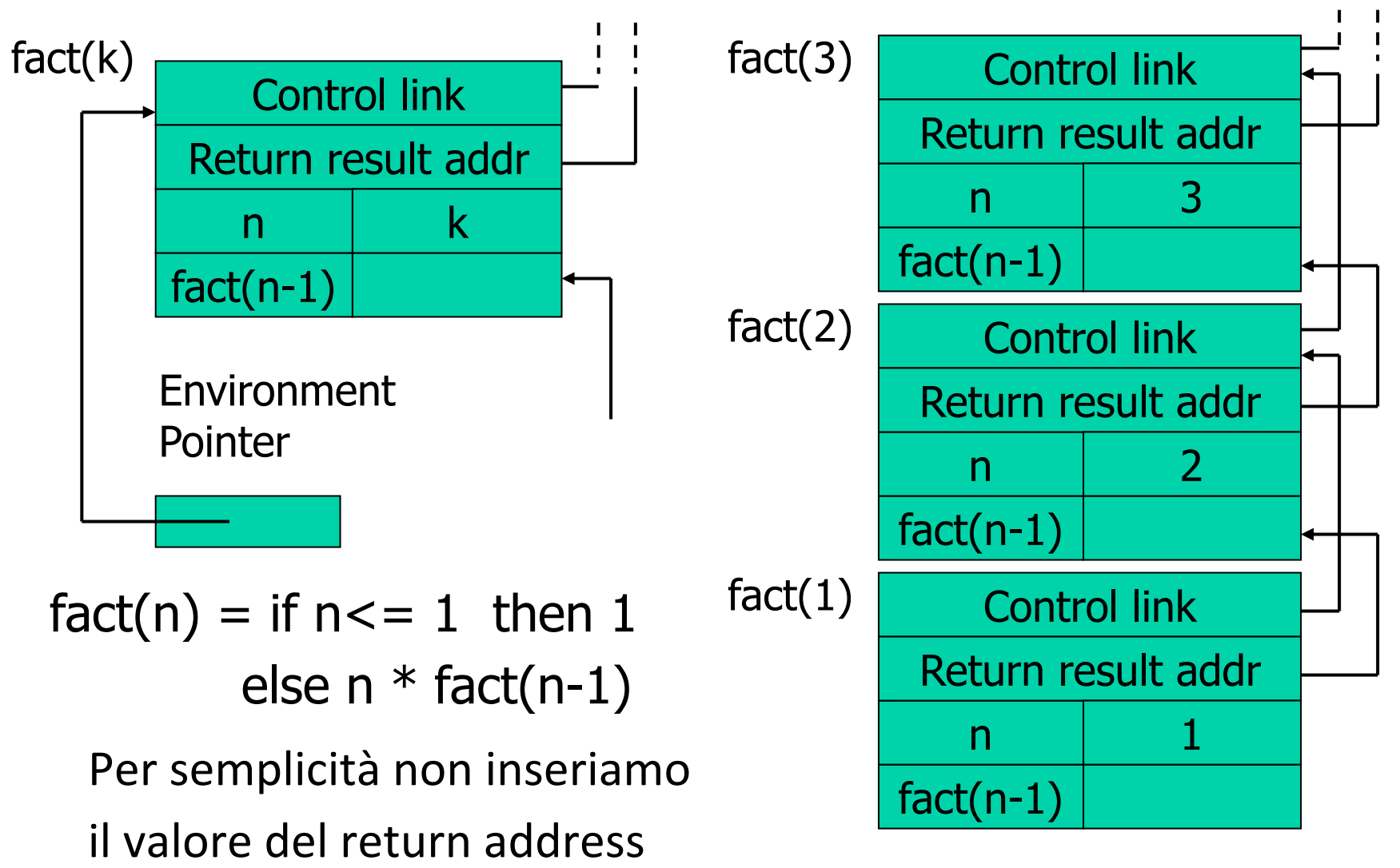

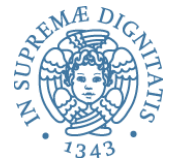

#### ….. & return  $1 - 1$ fact(3) fact(3) Control link Control link Return result addr Return result addr 3 3 n n fact(n-1) fact(n-1) 2 fact(2) fact(2) Control link Control link Return result addr Return result addr 2 2 n n  $factor(n-1)$  | 1 fact(n-1) 1 fact(1) Control link Return result addr  $fact(n) = if n \leq 1 then 1$ n 1 else  $n *$  fact(n-1) fact(n-1)

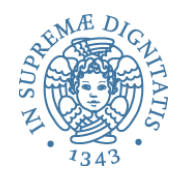

### Altri aspetti

- Passaggio dei parametri
	- per valore: copiare il valore del parametro attuale nello spazio previsto nel record di attivazione
	- per riferimento: copiare il valore del puntatore nel record di attivazione
- Variabili globali
	- le variabili globali sono memorizzate nel record di attivazione che sta in fondo allo stack (il primo a essere creato)
- Esaminate questi aspetti con un semplice debugger!!

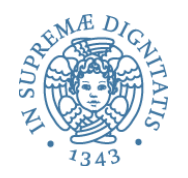

### Passaggio dei parametri

- L-value & R-value: Assegnamento y := x
	- identificatore sulla sinistra dell'assegnamento denota la locazione e viene solitamente chiamato L-value
	- identificatore sulla destra fa riferimento al contenuto della locazione e viene chiamato R-value
- Per riferimento
	- memorizzare L-value (indirizzo di x) nel record di attivazione
	- il corpo della funzione può modificare il parametro attuale
	- aliasing: parametro formale e parametro attuale
- Per valore
	- memorizzare R-value (contenuto di x) nel record di attivazione
	- il corpo della funzione non può modificare il valore del parametro attuale
	- non abbiamo aliasing

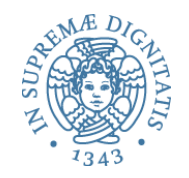

### Esempio

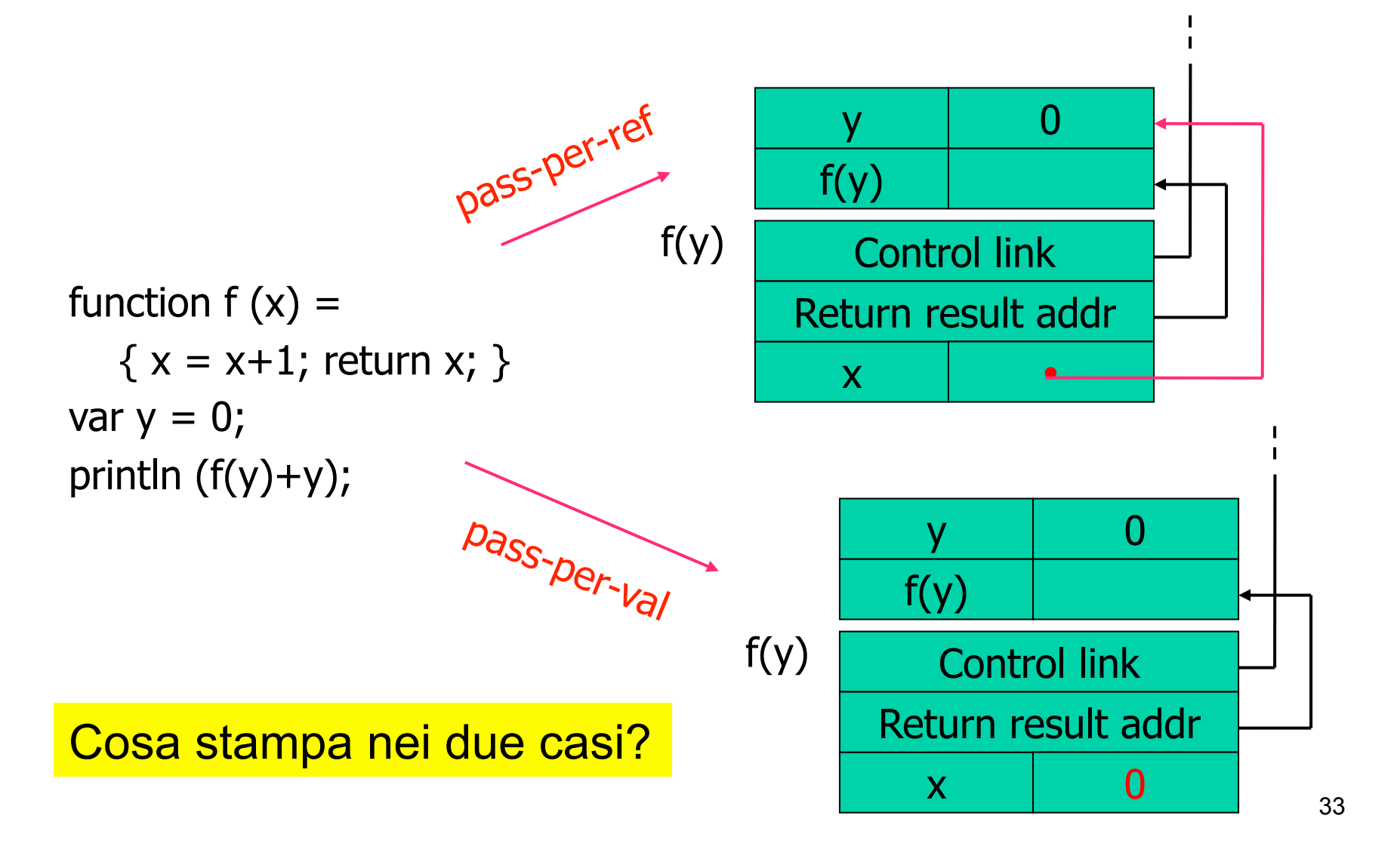

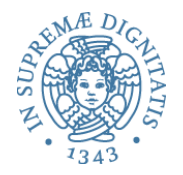

### Variabili non locali

- Due alternative
	- static scope (scoping statico)
	- dynamic scope (scoping dinamico)
- Esempio

```
var x = 1;
function g(z) { 
     return x+z; }
function f(y) {
    var x = y+1;
    return g(y*x); }
f(3);
                                             \mathsf{x} | 1
                                             x \mid 4y 3
                                             z \mid 12f(3)
                                   g(12)
```
Quale è il riferimento corretto di x nel valutare x+z ?

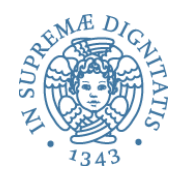

# Scoping statico

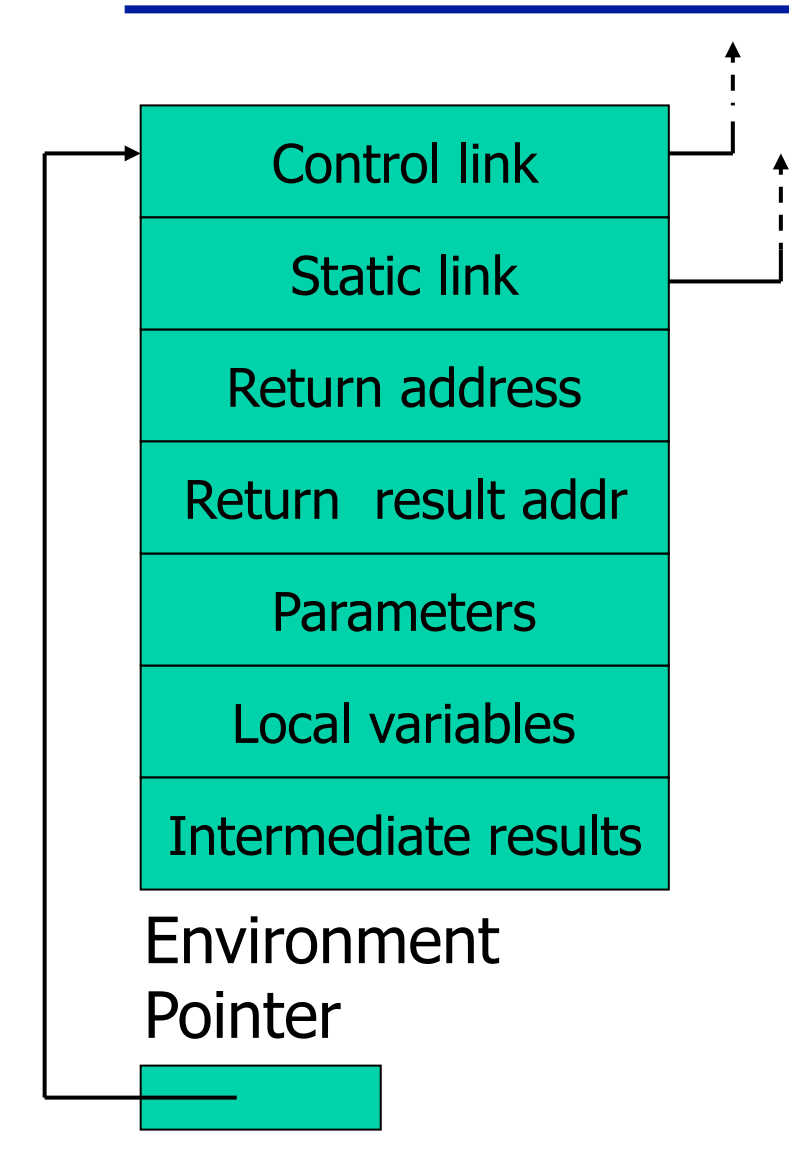

• Control link

- puntatore all'AR che era in testa alla pila
- Static link
	- puntatore all'AR che contiene il blocco più vicino che racchiude la dichiarazione del codice in esecuzione
- Analisi
	- control link memorizza il flusso dinamico di esecuzione
	- static link dipende dalla struttura sintattica del programma

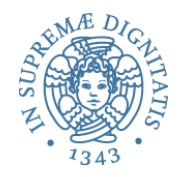

### **Static link**

- Lo static link dell'AR di una funzione A è il puntatore al record di attivazione del blocco dove A è stata dichiarata
- La catena statica di un AR implementa la struttura sintattica dell'AR sulla catena dinamica
- Risolvere un riferimento non locale significa trovare l'istanza del record di attivazione dove il riferimento non locale è stato dichiarato
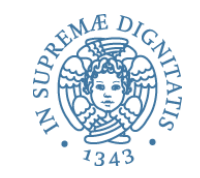

# Sequenza di chiamate: A;B;C;D;E;C

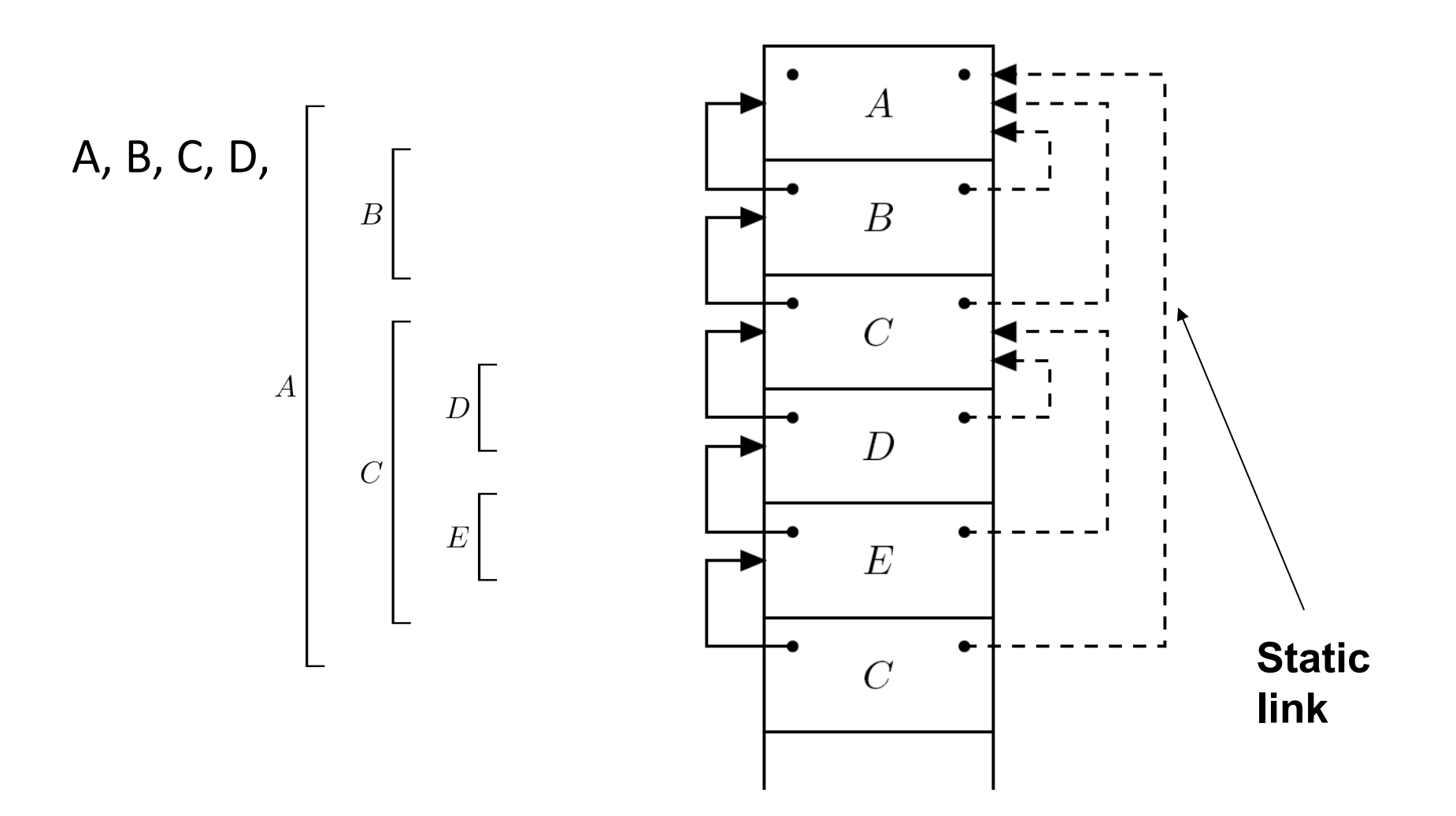

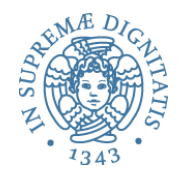

```
{ int 
x; 
  void A( ){ 
x = x+1; } 
  void B( ){ 
 int 
x; 
      void C(int y){ 
         int x; 
        x = y+2; A(); } 
   x = 0; A(); C(3); } 
 x = 10; B( ); }
                          main 
  Esempio<br>int x;<br>int x;<br>\frac{1}{2}
```
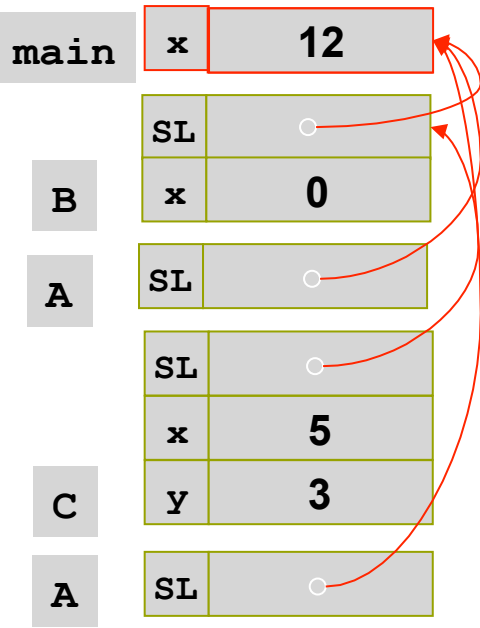

**A** 

**B** 

**C** 

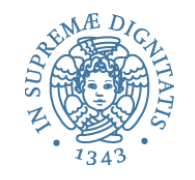

#### Determinare la catena statica a run time

- Quali operazioni deve effettuare il supporto a tempo di esecuzione per determinare il link statico del chiamato?
	- è il chiamante a determinare il link statico del chiamato
- Info a disposizione del chiamante
	- annidamento statico dei blocchi (determinata dal compilatore staticamente)
	- proprio AR

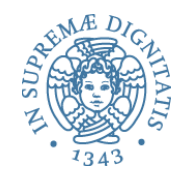

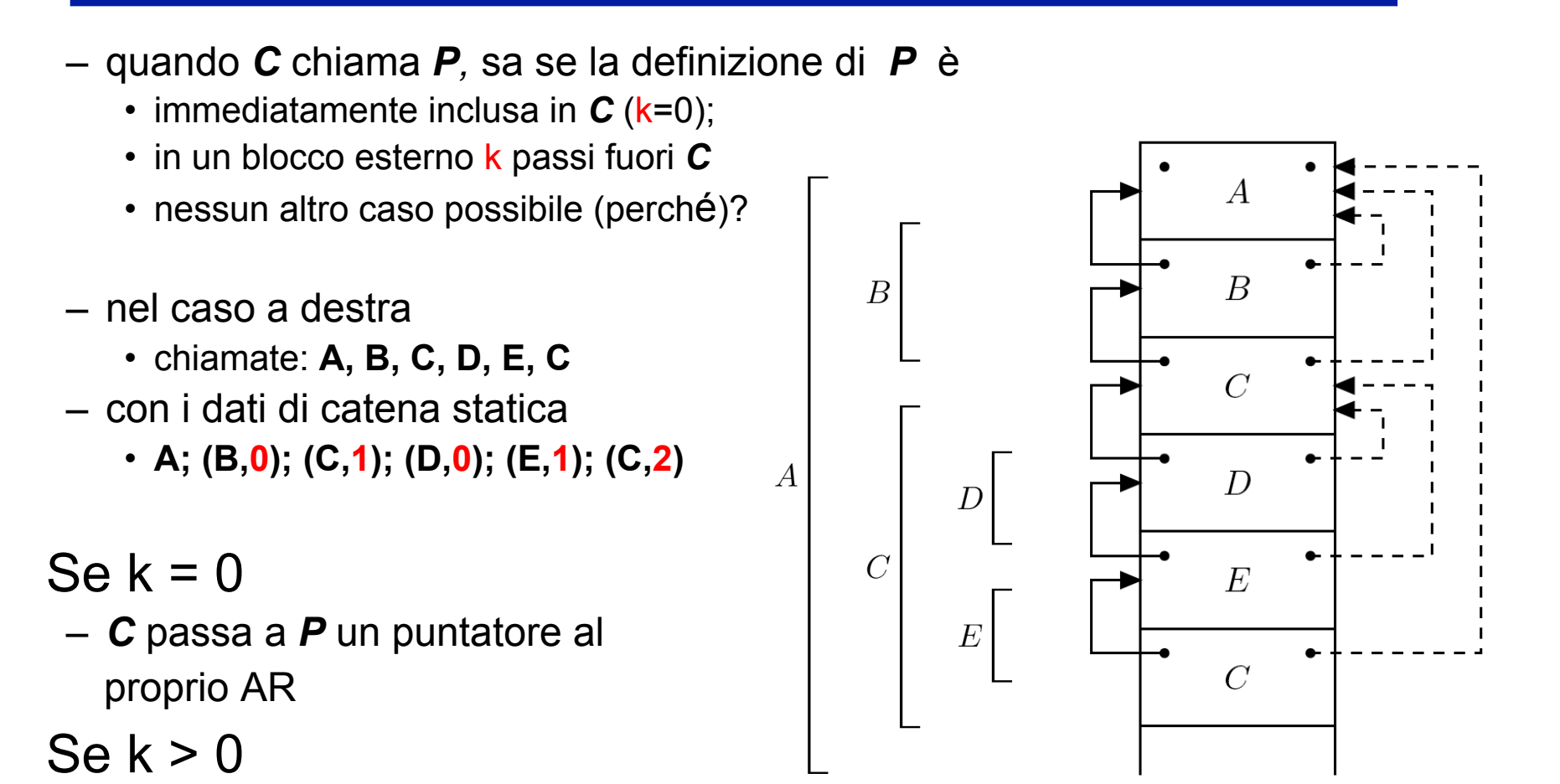

– *C* risale la propria catena statica di **k** passi e passa a *P* il puntatore all'AR così determinato

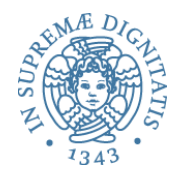

- Si può determinare staticamente il valore dell'annidamento delle procedure
- Esempio

```
Main {
   A\{									B	{	
       \} BAC {
   				}	C	
}	Main
```
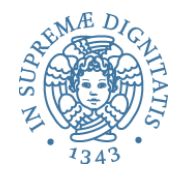

#### Static depth

- **Static depth (SD)** = profondità statica della dichiarazione
- SD può essere determinato staticamente: dipende solo dalla struttura sintattica del programma

Main { -- SD = 0 A { -- SD = 1 B { -- SD =2 } B } A C { --SD = 1 } C } Main 

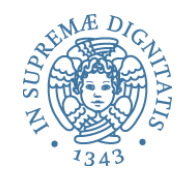

### Chiamato esterno al chiamante

- Le regole dello scoping statico assicurano che affinché il chiamato sia visibile si deve trovare in un blocco esterno che includa il blocco del chiamante: *il chiamato deve essere dichiarato prima del chiamante*.
- Questo implica che l'AR che contiene la dichiarazione del chiamato è già presente sullo stack
- Assumiano che
	- **SD(Chiamante) = n**
	- **SD(Chiamato) = m**
	- distanza statica tra chiamante e chiamato **n-m**
	- il chiamante deve fare **n-m** passi lungo la sua catena statica per definire il valore del puntatore della catena statica del chiamato

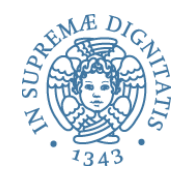

#### Static scope: catena statica

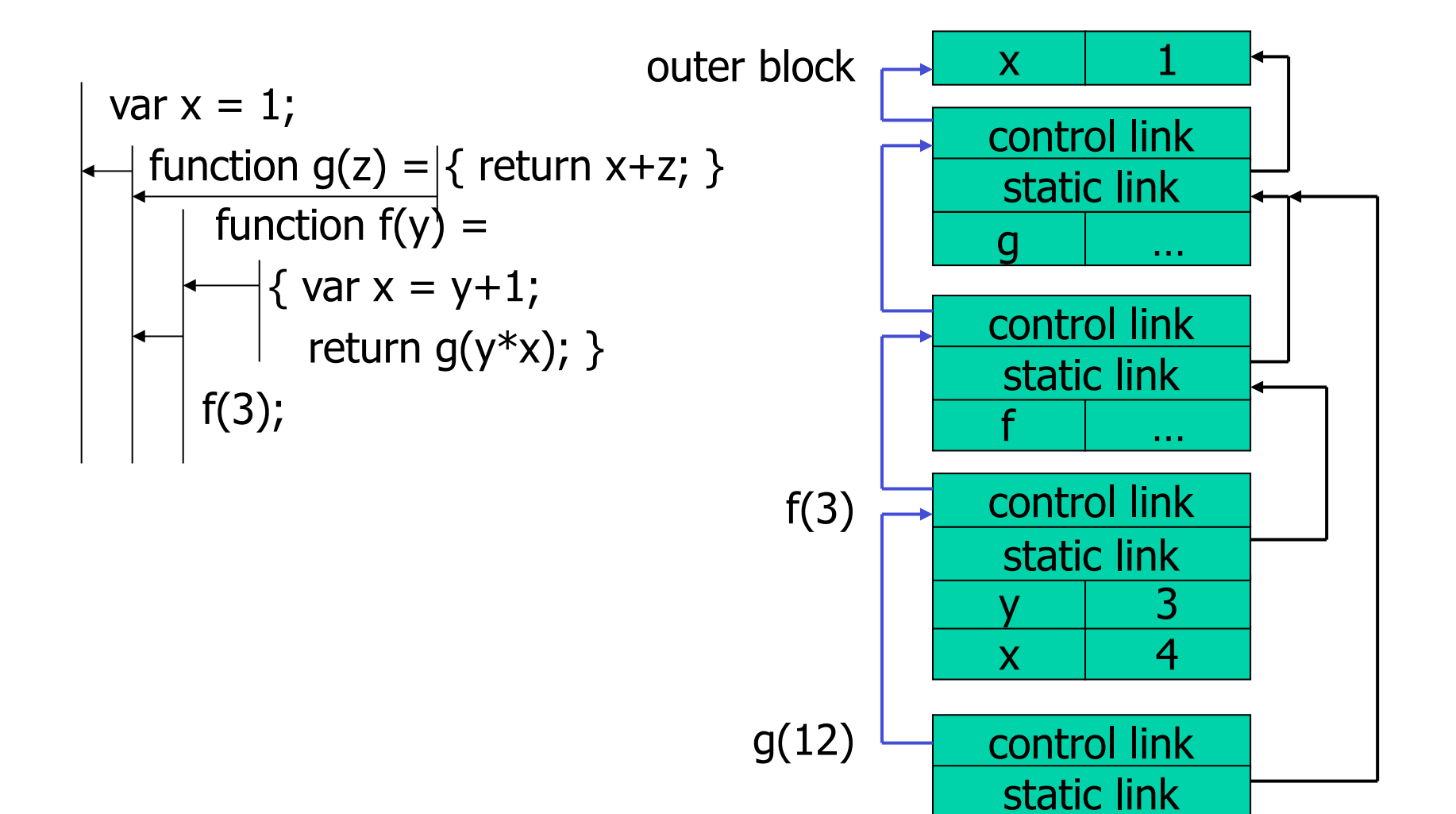

44

 $z \mid 12$ 

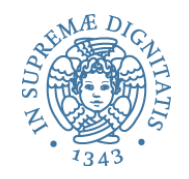

#### Static scope: catena statica

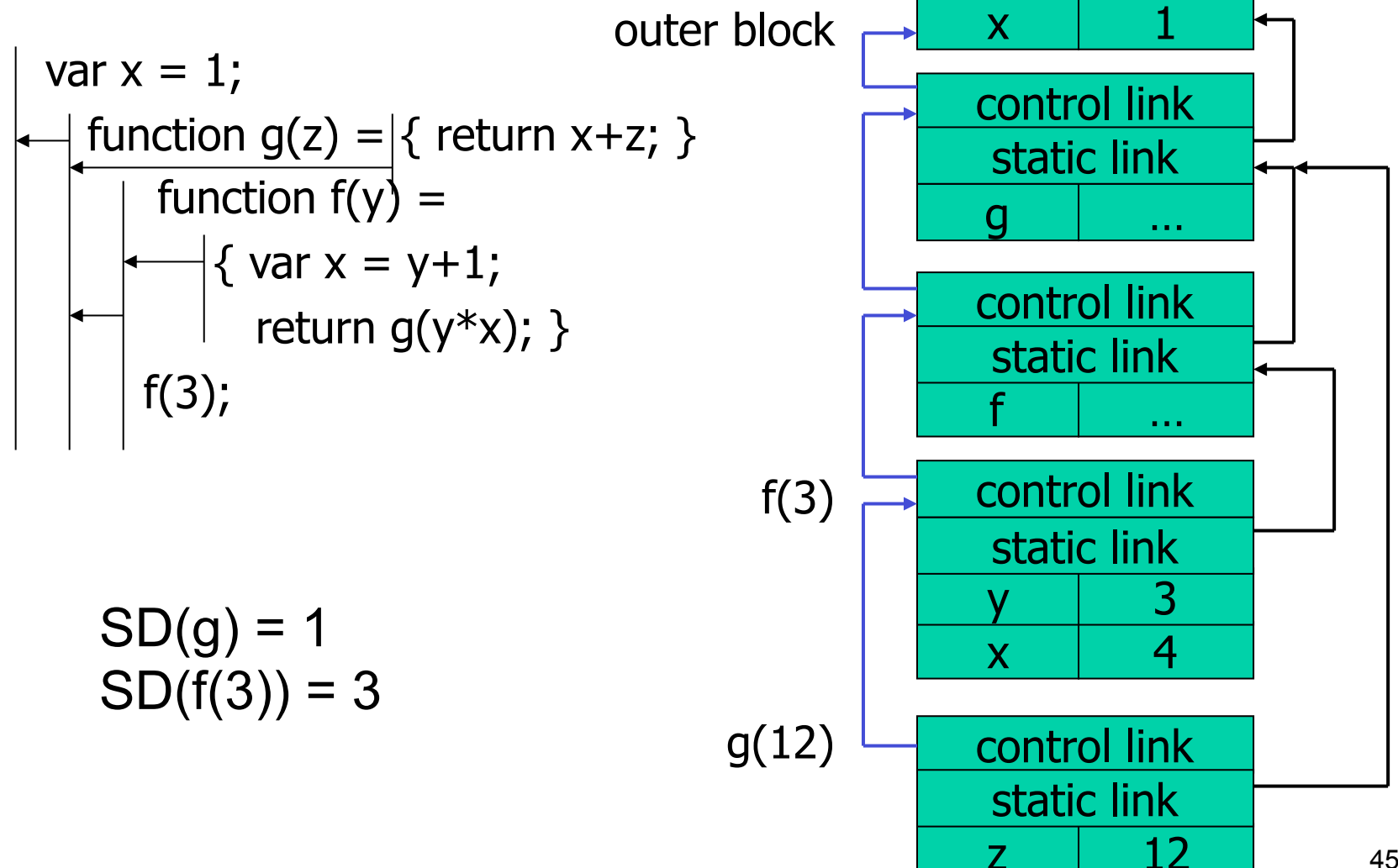

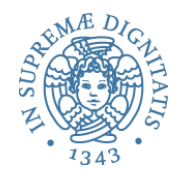

- Nei **linguaggi funzionali** le funzioni tipicamente sono **valori esprimibili** (possono essere risultato della valutazione di espressioni)
- Consideriamo i seguenti due casi
	- funzione passata come parametro attuale (semplice)
	- funzione restituita come risultato di un'altra funzione: può essere utilizzata nel seguito della computazione (più complicato)

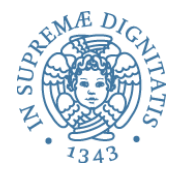

#### Parametri funzionali

#### Haskell **Haskell Pseudo-JavaScript**

int  $x = 4$ ; fun  $f(y) = x^*y$ ;  $f$ **un g(h)** = let int x=7 in  $h(3) + x;$  **g(f)**; Due dichiarazioni per la variabile **x**  { var  $x = 4$ ; { function  $f(y)$  {return  $x*y$ };  $\{$  function g(h)  $\{$ var  $x = 7$ ; return  $h(3) + x$ ; }; g(f); } } }

Quale deve essere usata nella chiamata **g(f)**?

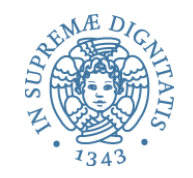

# Parametri funzionali: static scope

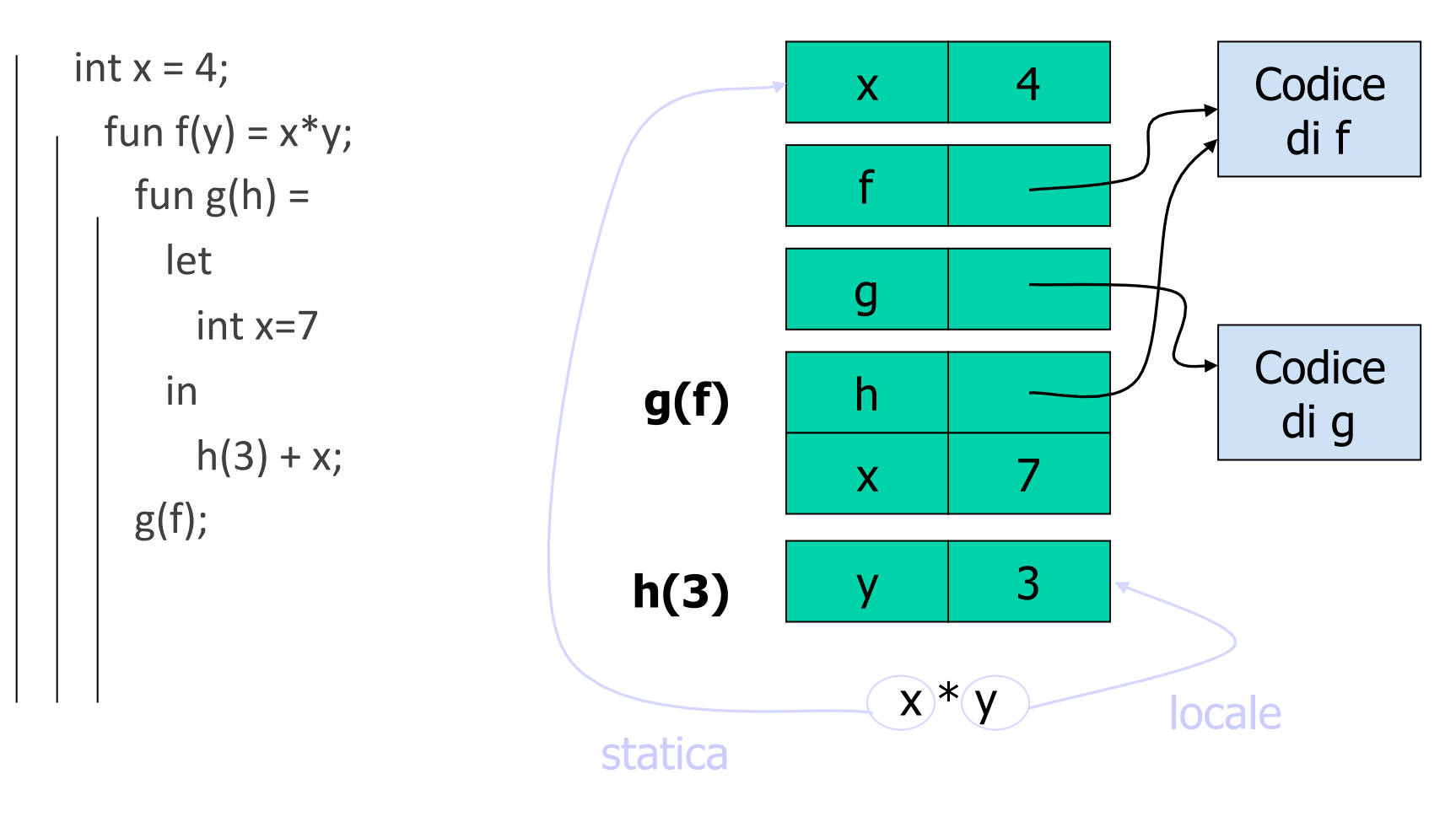

Come si determina?

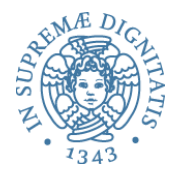

#### It does happen!

```
{ var x = 4;
  { function f(y) \{ return x^*y; \}\{ function g(h) \{var x = 7;
        return h(3) + x; }
     g(f); } 
 } 
}
```
Valutate questo codice JavaScript su repl.it

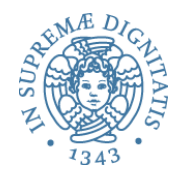

#### Chiusure

- · Il valore di una funzione trasmessa come parametro è una coppia denominata **chiusura**
	- o *closure* = 〈*env\_dichiarazione*, *codice\_funzione*〉
- Quando il parametro formale (funzionale) viene invocato
	- $\circ$  si alloca sullo stack l'AR della funzione
	- o si mette come valore del puntatore di catena statica il puntatore a *env\_dichiarazione*

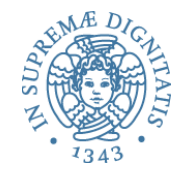

#### Struttura del run time

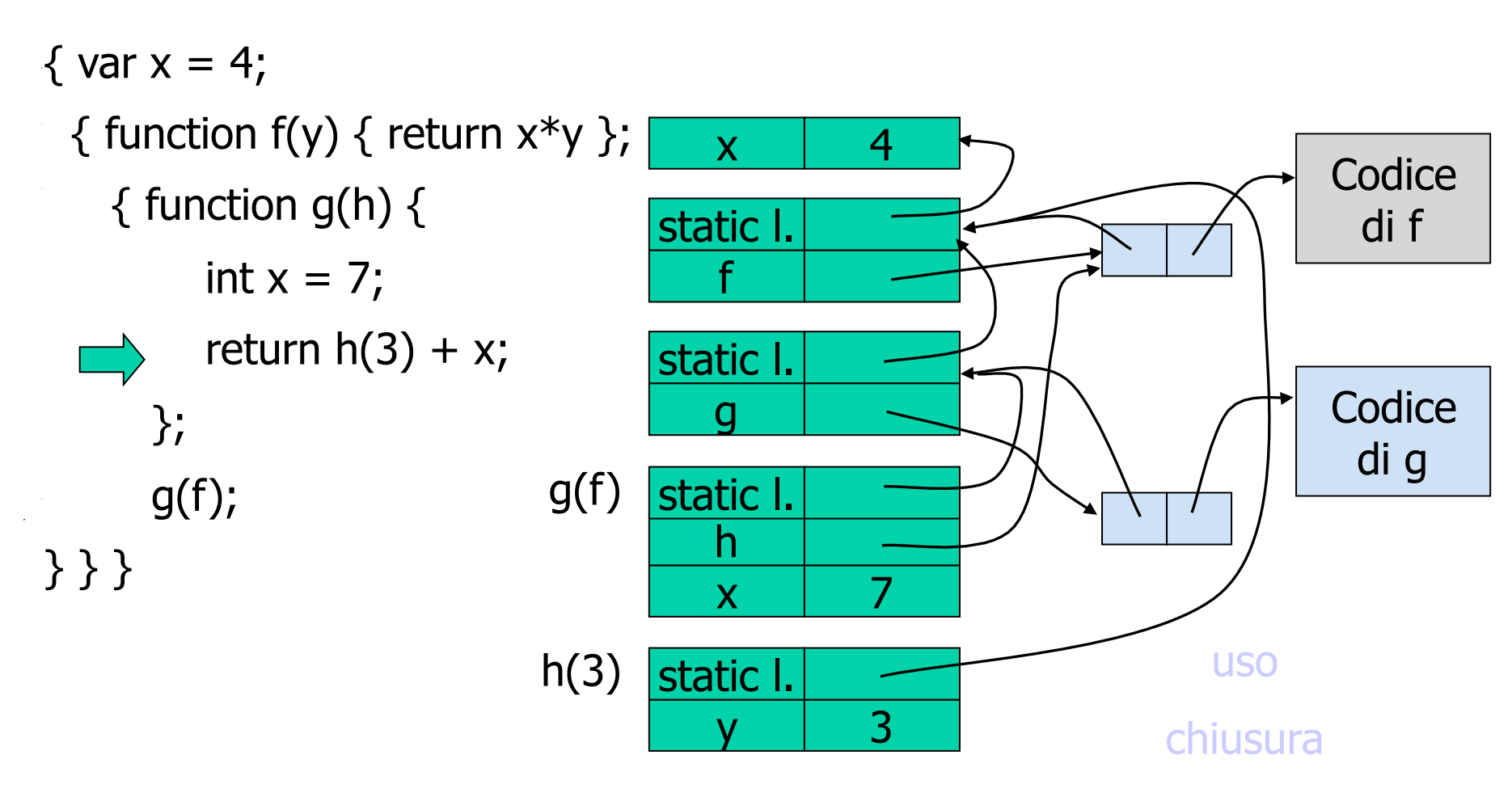

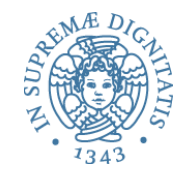

# OCAML: funzioni e chiusure

**f 0** 

**let** 
$$
x = 1
$$
 ;;

\n**let**  $f y = y + x$  ;;

\n**let**  $x = 2$  ;;

\n**let**  $z = f 0$  ;;

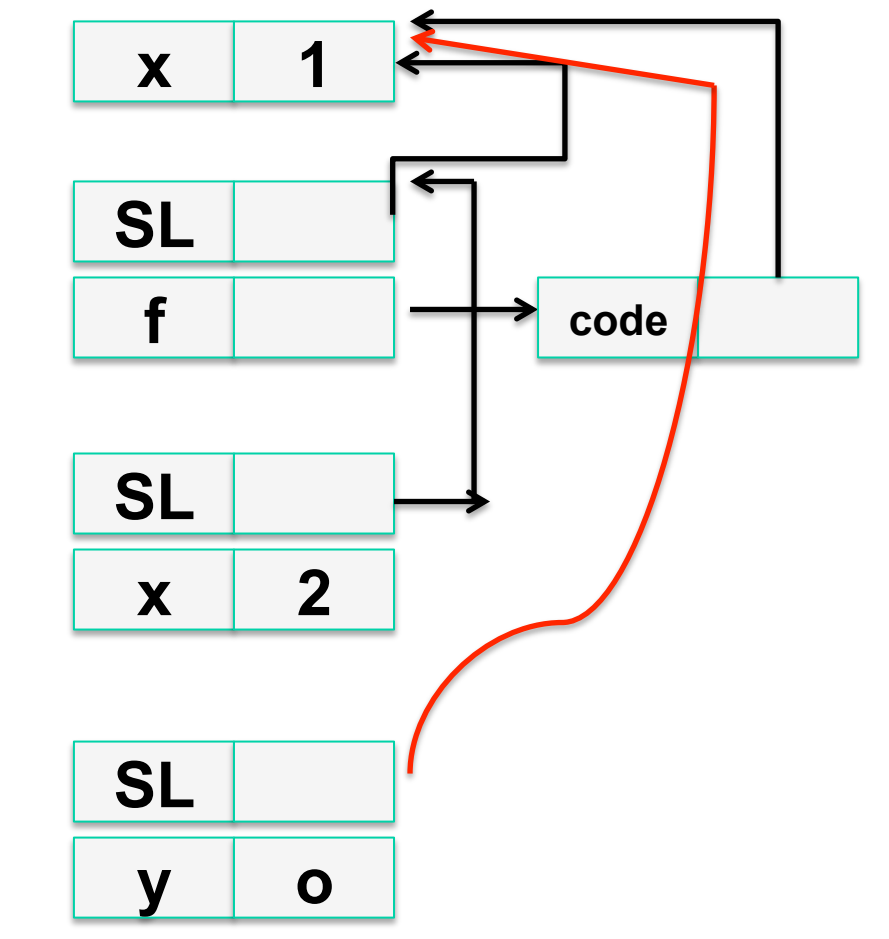

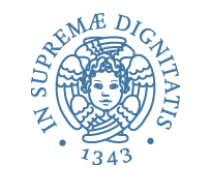

# OCAML: Ricorsione

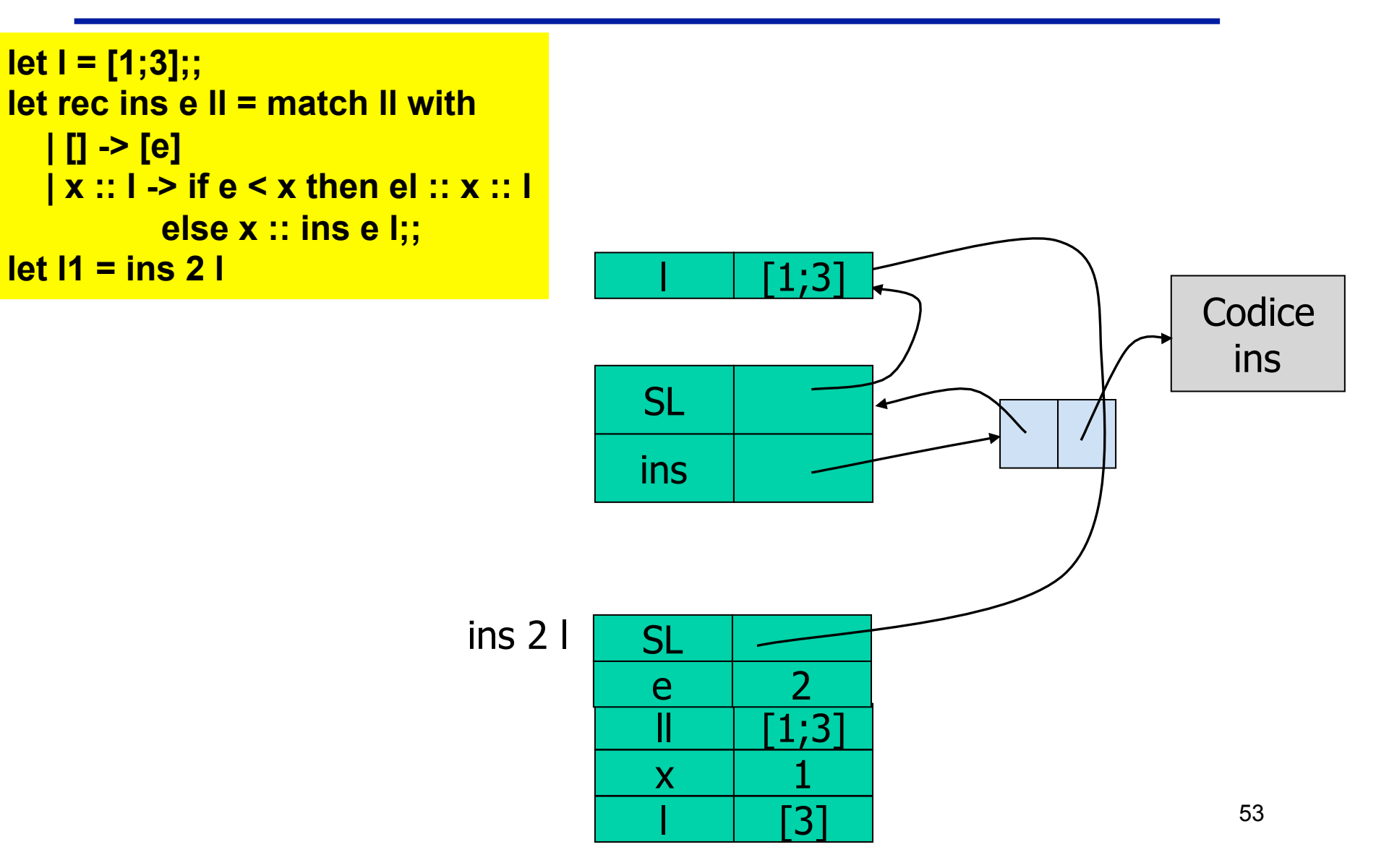

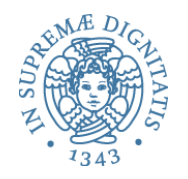

#### Argomenti funzionali

- Si usano le *chiusure* per mantenere l'informazione sull'ambiente presente al momento della dichiarazione
- Si usa la chiusura per determinare il puntatore di catena statica

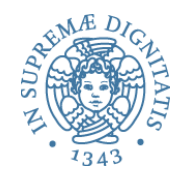

- Funzione che restituisce come valore una nuova funzione o bisogna congelare l'ambiente dove la funzione è "dichiarata"
- Esempio

function compose(f, g)

 $\{$  return function(x)  $\{$  return  $g(f(x))$   $\}$   $\};$ 

- Funzione "dichiarata" dinamicamente
	- $\circ$  la funzione può avere variabili non locali
	- o valore restituito è una chiusura **⟨env, code**⟩
	- o **attenzione:** l'AR cui punta **env** non può essere distrutto finché la funzione può essere usata (retention)

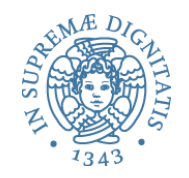

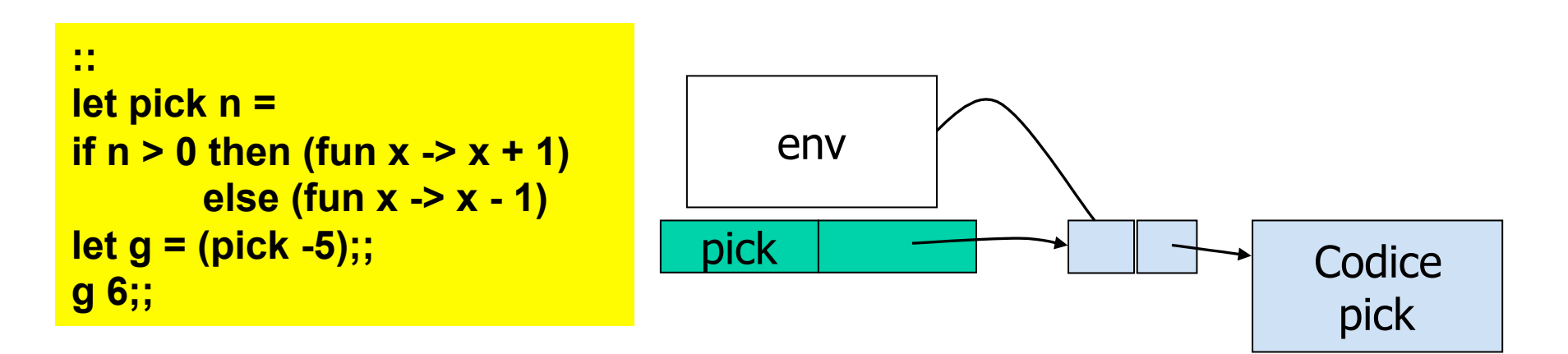

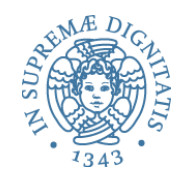

**:: let pick n = if n > 0 then (fun x -> x + 1) else (fun x -> x - 1) let g = (pick -5);; g 6;;** 

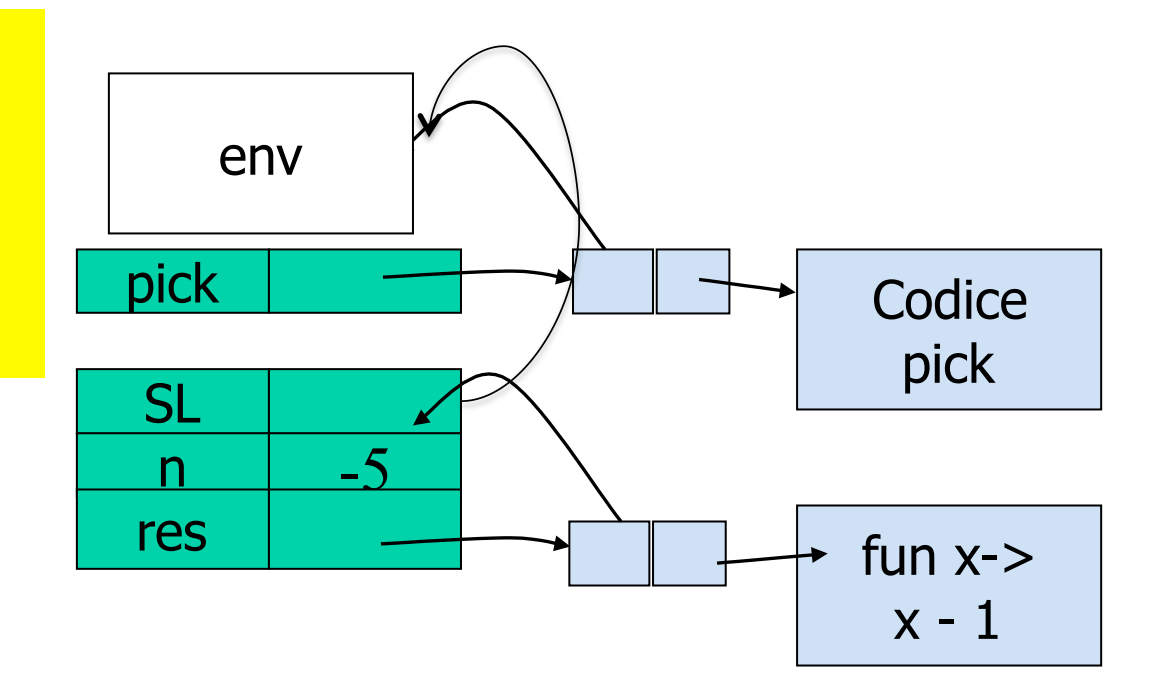

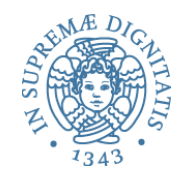

**:: let pick n = if n > 0 then (fun x -> x + 1) else (fun x -> x - 1) let g = (pick -5);; g 6;;** 

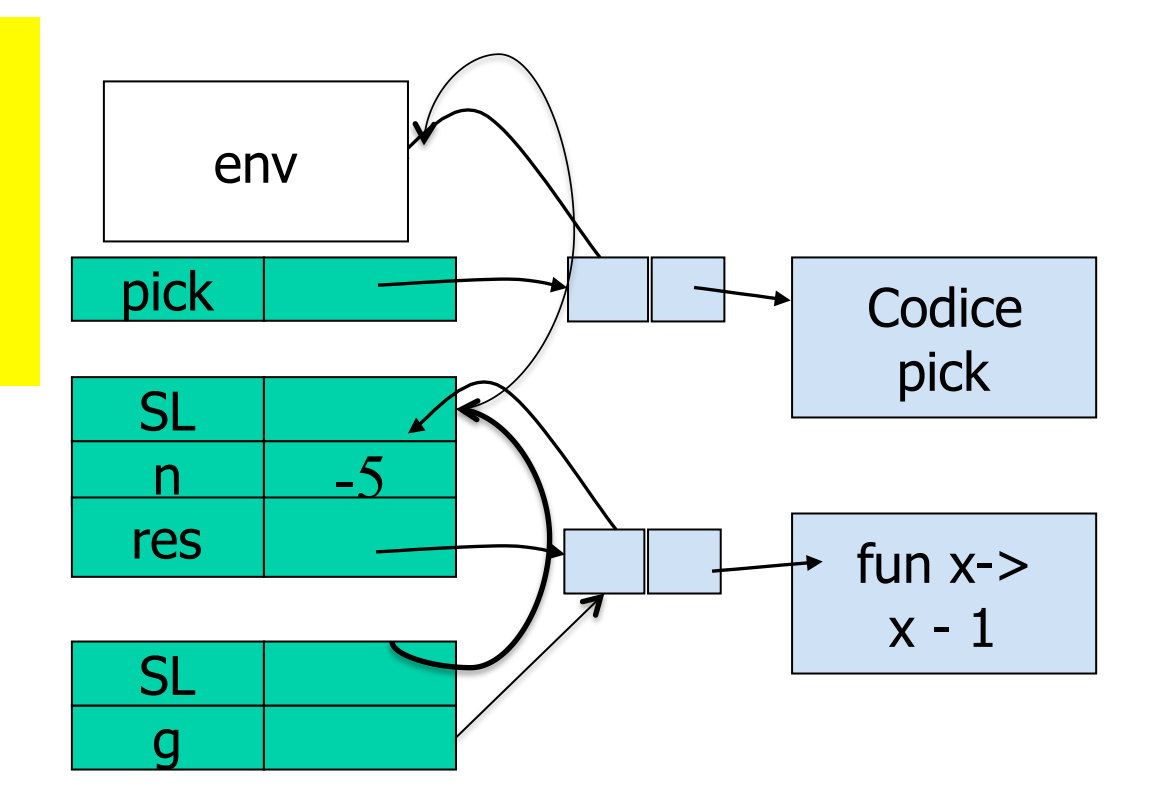

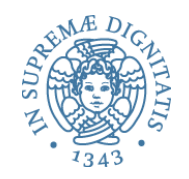

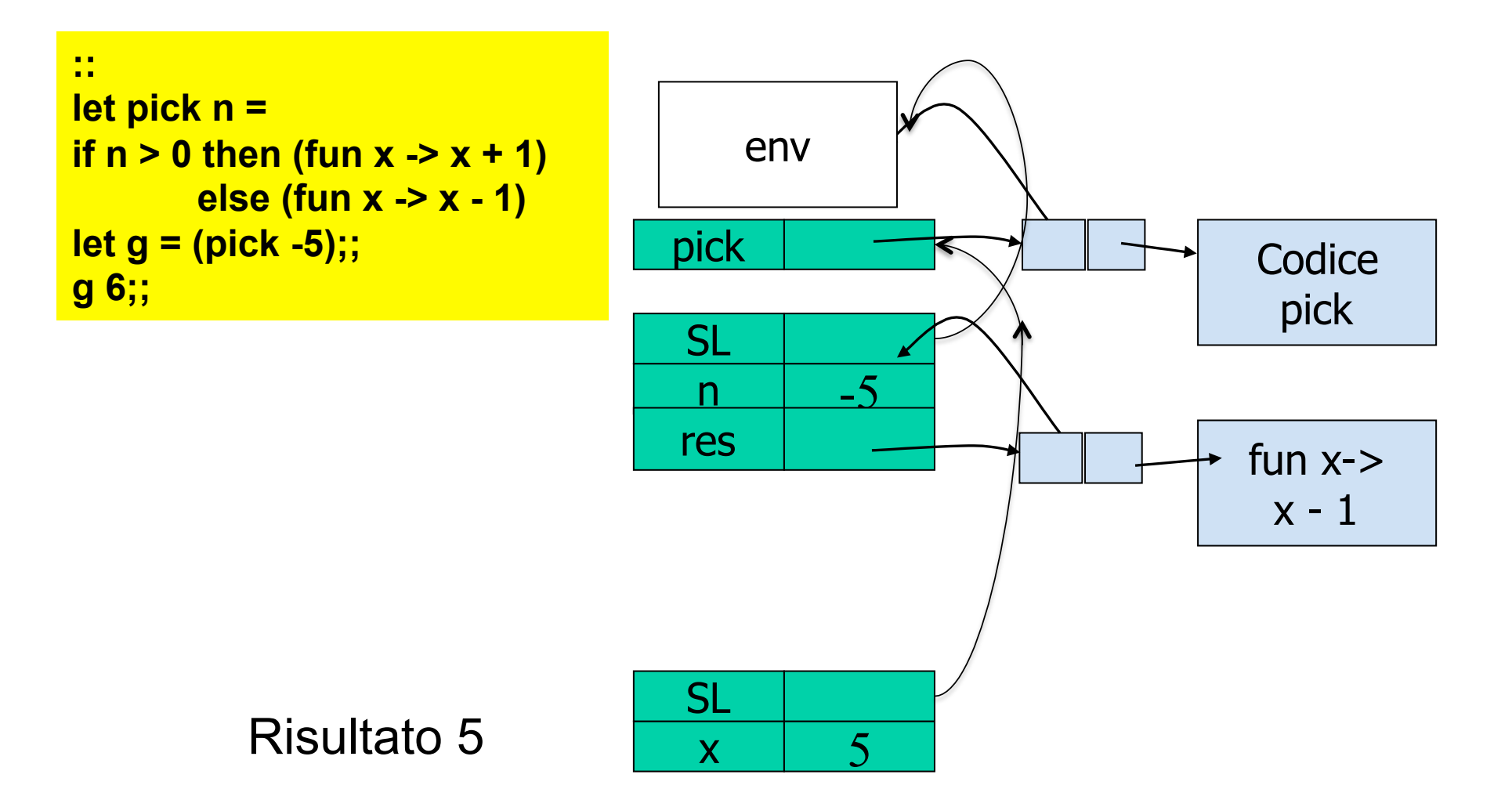

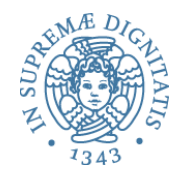

# **Scope dinamico**

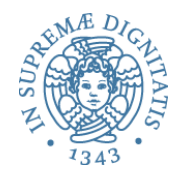

#### Regole scope dinamico

- Con scope dinamico l'associazione nomi-oggetti denotabili dipende
	- $\circ$  dal flusso del controllo a run time
	- $\circ$  dall'ordine con il quale i sottoprogrammi sono chiamati
- La regola generale è semplice: l'associazione corrente per un nome è quella determinata per ultima nell'esecuzione (non ancora distrutta)

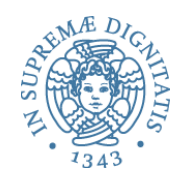

#### Implementazione ovvia

- Ricerca per nome risalendo la pila
- Esempio

 $\overline{x}$ 

 $\overline{y}$ 

 $\overline{A}$ 

– chiamate A, B, C, D

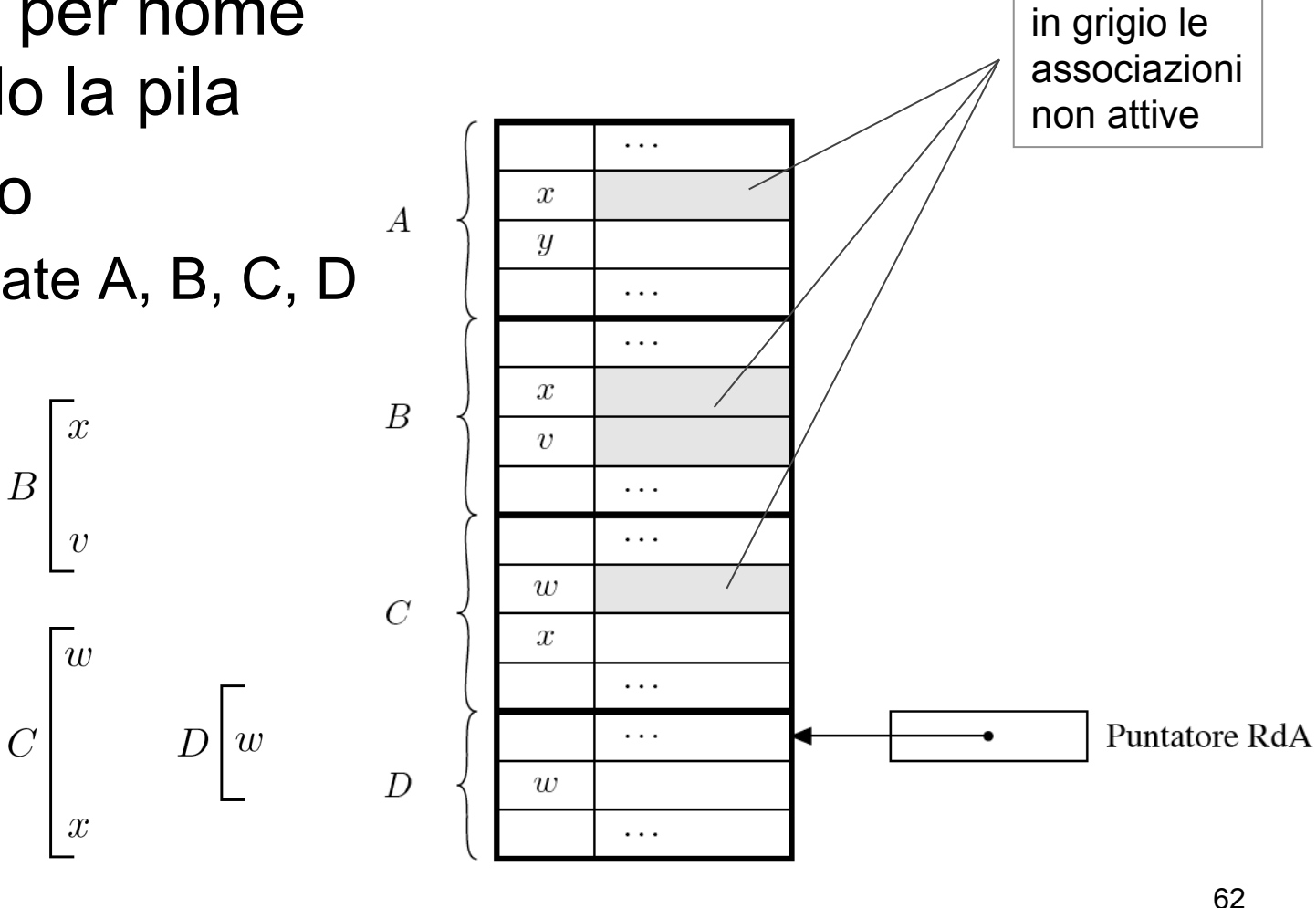

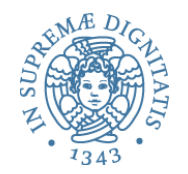

# **Record di attivazione: implementazione**

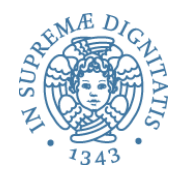

- La strutturazione dei vari campi del record di attivazione cambia a seconda del linguaggio e dell'implementazione
- Gli identificatori generalmente non vengono memorizzati nell'AR (se il linguaggio ha controllo statico dei tipi) ma sono sostituiti dal compilatore con un indirizzo relativo (offset) rispetto a una posizione fissa dell'AR

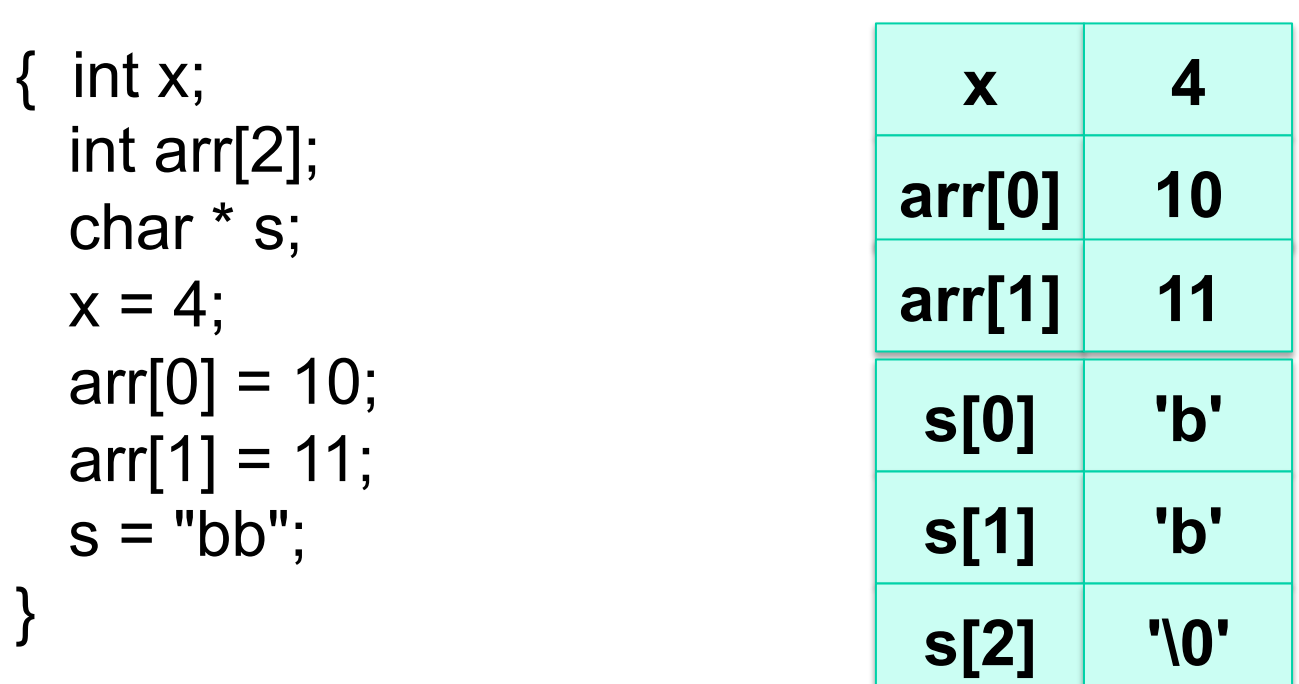

C-Standard: A C-string consists of an array of characters terminated by the null character '\0'

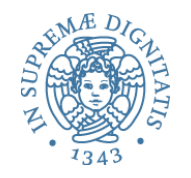

#### Calcolo offset

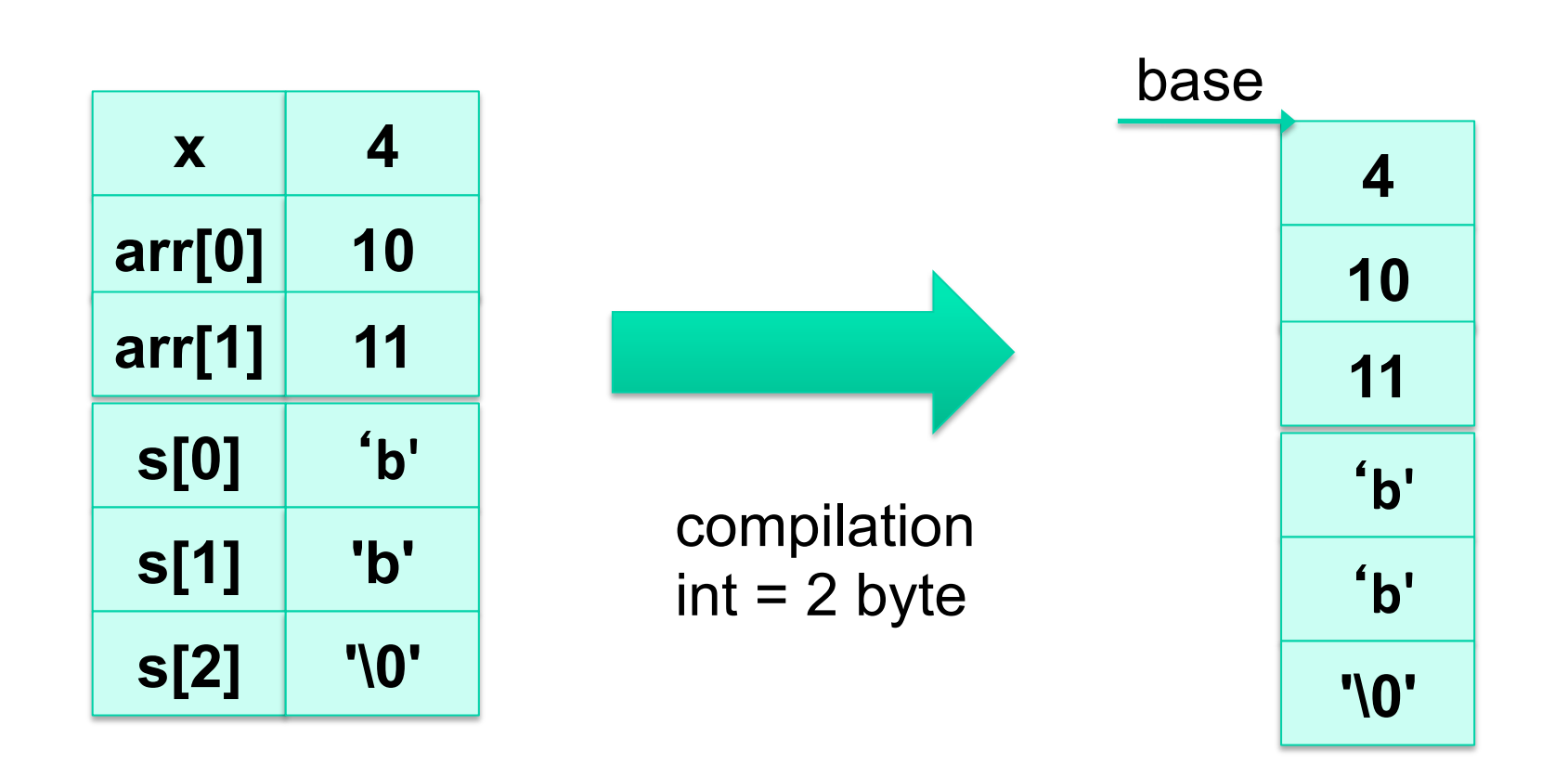

**access(x) = base access(arr[1]) = base + 4byte** 

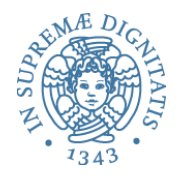

#### Allocazione di array

- Array di dimensione fissa: facile!!
	- calcolo offset immediato a tempo di compilazione

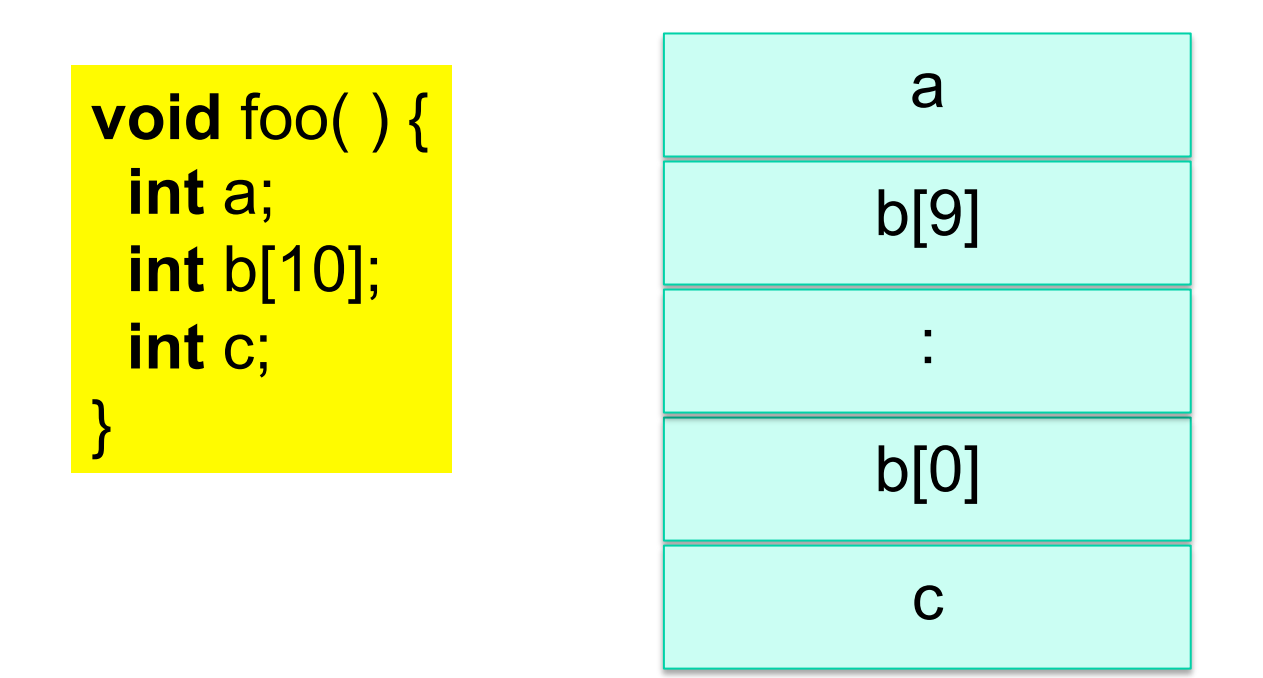

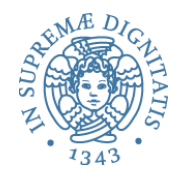

#### Allocazione di array

- Array di dimensione variabile: più difficile!!
	- calcolo offset a tempo di compilazione?
		- è possibile determinarlo?

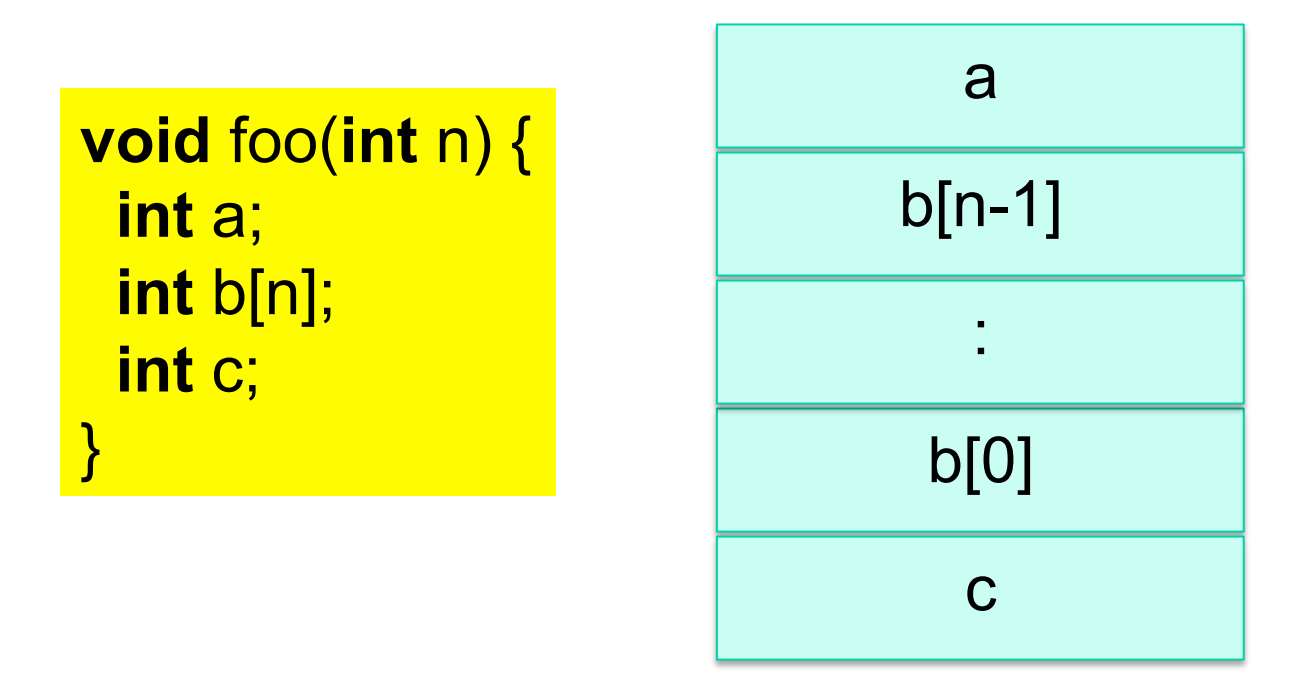

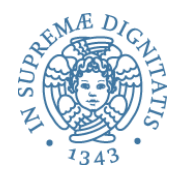

### Allocazione di array

- Array di dimensione variabile
	- calcolo offset a tempo di compilazione

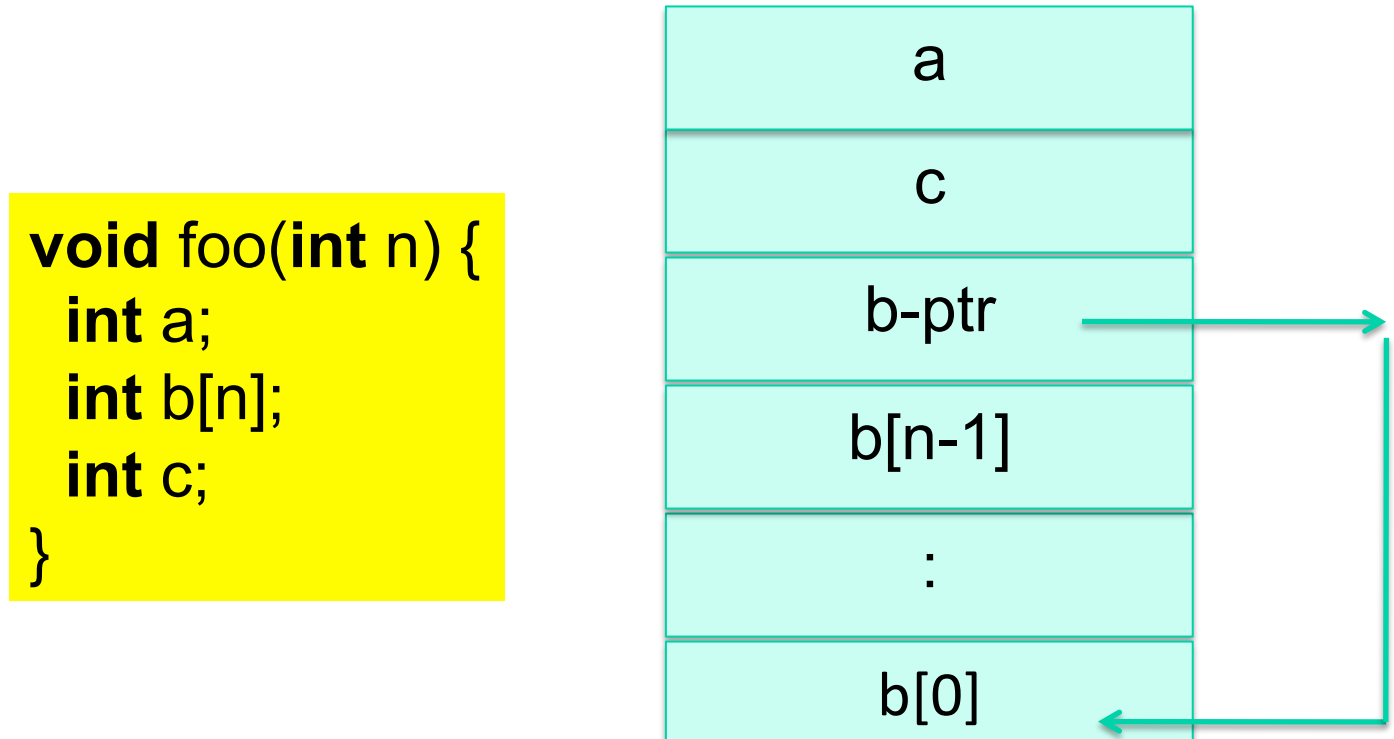

ponendo una dimensione limite

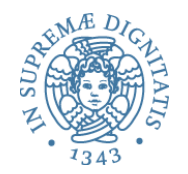

# **Scope statico e analisi statica**

- Ambiente non locale con scope statico
	- $\circ$  il numero di passi che a tempo di esecuzione vanno fatti lungo la catena statica per trovare l'associazione (non locale) per l'identificatore "x" è uguale alla differenza fra le profondità di annidamento del blocco nel quale "x" è dichiarato e quello in cui è usato
- Ogni riferimento a un identificatore *ide* nel codice può essere staticamente tradotto in una coppia (m,n) di numeri interi
	- $\circ$  m è la differenza fra le profondità di nesting dei blocchi (0 se *ide* si trova nell'ambiente locale)
	- $\circ$  n è la posizione relativa offset (partendo da 0) della dichiarazione di *ide* fra quelle contenute nel blocco

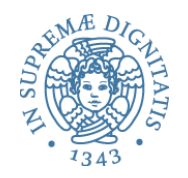

#### Valutazione

- Efficienza nella rappresentazione
	- o l'accesso diventa efficiente (non c'è più ricerca per nome)
- Si può economizzare nella rappresentazione degli ambienti locali che non necessitano più di memorizzare i nomi